## **Computer Vision 2 WS 2018/19**

### **Part 5 – Tracking by Online Classification 24.10.2018**

Prof. Dr. Bastian Leibe

RWTH Aachen University, Computer Vision Group [http://www.vision.rwth-aachen.de](http://www.vision.rwth-aachen.de/)

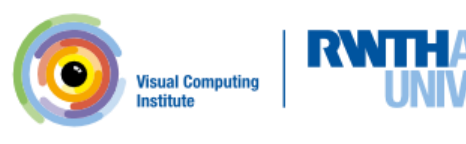

### Course Outline

- Single-Object Tracking
	- Background modeling
	- Template based tracking
	- Tracking by online classification
	- Tracking-by-detection
- Bayesian Filtering
- Multi-Object Tracking
- Visual Odometry

**2**

- Visual SLAM & 3D Reconstruction
- Deep Learning for Video Analysis

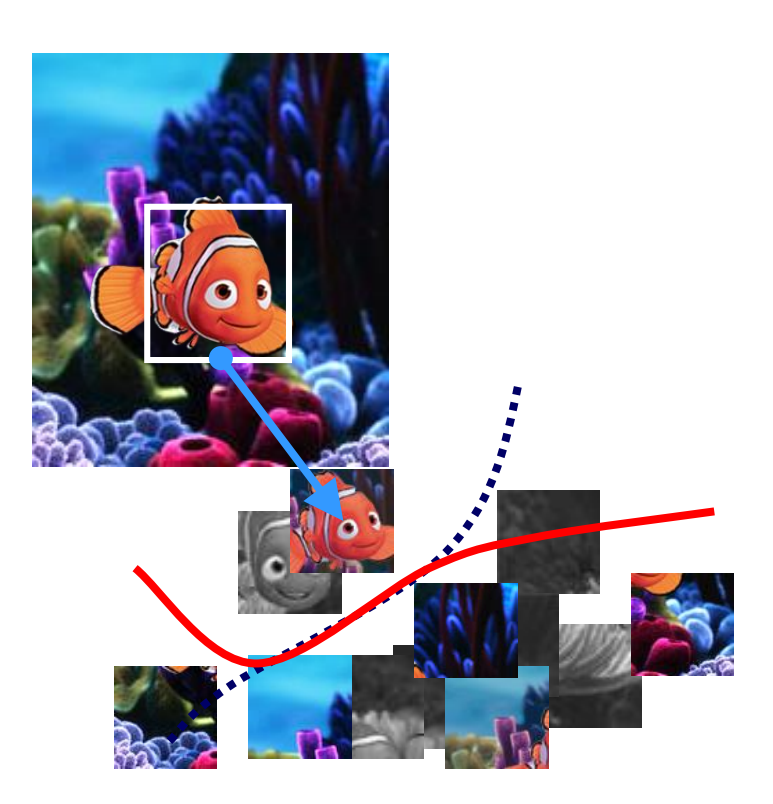

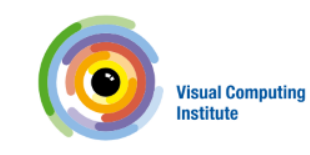

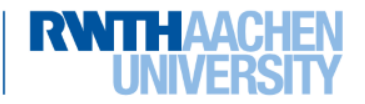

Image source: Robert Collins

### Recap: General LK Image Registration

### • Goal

**3**

 $-$  Find the warping parameters  $\bf{p}$  that minimize the sum-of-squares intensity difference between the template image  $T(\mathbf{x})$  and the warped input image  $I(\mathbf{W}(\mathbf{x};\mathbf{p}))$ .

### • LK formulation

Formulate this as an optimization problem

$$
\arg\min_{\mathbf{p}} \sum_{\mathbf{x}} \big[I(\mathbf{W}(\mathbf{x};\mathbf{p})) - T(\mathbf{x})\big]^2
$$

 $-$  We assume that an initial estimate of  $\bf p$  is known and iteratively solve for increments to the parameters  $\Delta p$ :

$$
\arg\min_{\Delta \mathbf{p}} \sum_{\mathbf{x}} \big[I(\mathbf{W}(\mathbf{x};\mathbf{p}+\Delta \mathbf{p})) - T(\mathbf{x})\big]^2
$$

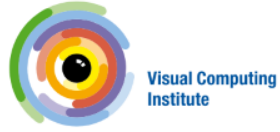

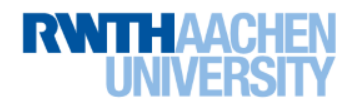

### Recap: Step-by-Step Derivation

- Key to the derivation
	- Taylor expansion around  $\Delta \mathbf{p}$

$$
I(\mathbf{W}(\mathbf{x}; \mathbf{p} + \Delta \mathbf{p})) \approx I(\mathbf{W}(\mathbf{x}; \mathbf{p})) + \nabla I \frac{\partial \mathbf{W}}{\partial \mathbf{p}} \Delta \mathbf{p} + \mathcal{O}(\Delta \mathbf{p}^2)
$$
  
=  $I(\mathbf{W}([x, y]; p_1, \dots, p_n))$ 

 $\overline{\phantom{a}}$  $\Delta p_1$  $\sqrt{2}$  $\partial W_x$  $\partial W_x$  $\frac{\partial W_x}{\partial p_2}\ \dots\ \frac{\partial W_x}{\partial p_n}$  $\overline{\phantom{a}}$  $\Delta p_2$  $\partial p_1$  $\partial p_n$  $\overline{1}$  $\mathbf{1}$  $\int \partial I$  $\overline{1}$  $\partial I$  $+$ 6 7 . 4  $\mathbf{1}$  $\overline{\partial x}$  $\overline{\partial y}$ . 6 7  $\partial W_y$  $\partial W_y$  $\frac{\partial W_y}{\partial p_2}\ \dotsb \ \frac{\partial W_y}{\partial p_n}$ . 4  $\mathbf{1}$  $\partial p_1$  $\partial p_n$  $\Delta p_n$ Gradient Jacobian Increment parameters to solve for  $\nabla I$  $\Delta p$  $\partial \mathbf{p}$ **Visual Computing** 

**Institute** 

**Visual Computing Institute** | Prof. Dr . Bastian Leibe Computer Vision 2 Part 5 – Tracking by Online Classification

Slide credit: Robert Collins

### Recap: Inverse Compositional LK Algorithm

- Iterate
	- Warp I to obtain  $I(\mathbf{W}([x, y]; \mathbf{p}))$
	- Compute the error image  $T([x, y]) I(\mathbf{W}([x, y]; \mathbf{p}))$

 $\sum$ 

 $H = \sum$ 

 $\nabla I \frac{\partial \mathbf{W}}{\partial \mathbf{p}}$  $\partial \mathbf{p}$ 

 $\sqrt{ }$ 

 $\sqrt{ }$ 

x

x

 $\sqrt{ }$ 

 $\nabla I \frac{\partial \mathbf{W}}{\partial \mathbf{p}}$  $\partial \mathbf{p}$ 

 $\big\vert \big\vert^T$ [

 $\nabla I \frac{\partial \mathbf{W}}{\partial \mathbf{p}}$  $\partial \mathbf{p}$ 

 $\begin{bmatrix} \int^T [T([x,y])-I(\mathbf{W}([x,y];\mathbf{p})) \end{bmatrix}$ 

 $\overline{\phantom{a}}$ 

- Warp the gradient  $\nabla I$  with  $\mathbf{W}([x, y]; \mathbf{p})$
- Evaluate  $\frac{\partial \mathbf{W}}{\partial \mathbf{p}}$  at  $([x, y]; \mathbf{p})$  (Jacobian)
- Compute steepest descent images
- Compute Hessian matrix
- Compute

**5**

- Compute  $\Delta \mathbf{p} = \mathbf{H}^{-1} \sum$
- Update the parameters  $\mathbf{p} \leftarrow \bar{\mathbf{p}} + \Delta \mathbf{p}$ x  $\nabla I \frac{\partial \mathbf{W}}{\partial \mathbf{p}}$  $\partial \mathbf{p}$  $\begin{bmatrix} T\ \end{bmatrix} \begin{bmatrix} T([x,y])-I(\mathbf{W}([x,y];\mathbf{p})) \end{bmatrix}$
- Until  $\Delta p$  magnitude is negligible

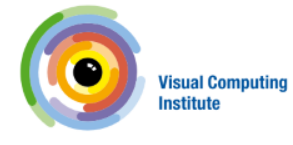

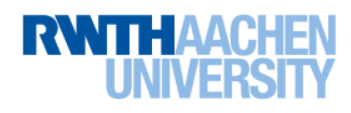

### Recap: Inverse Compositional LK Algorithm

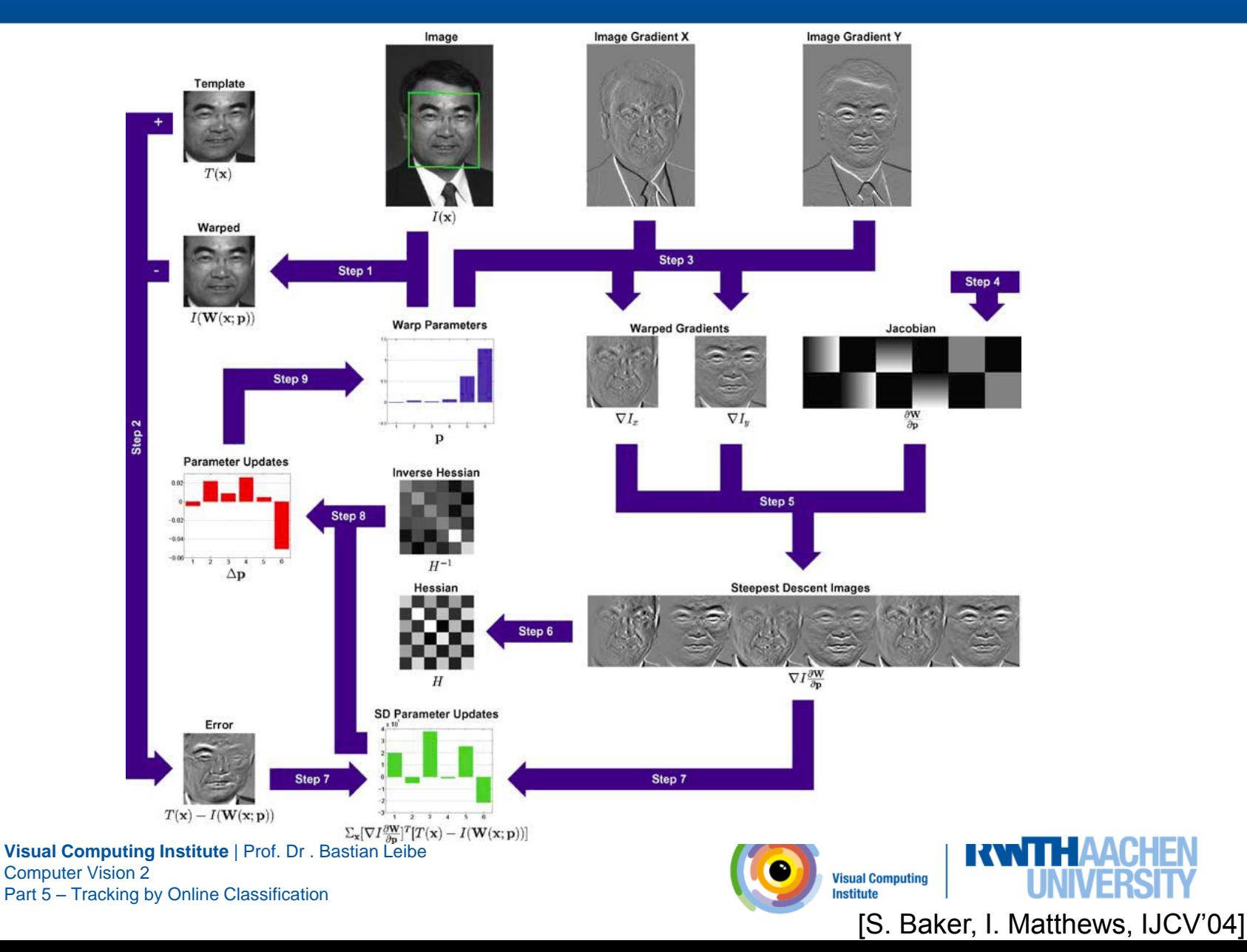

**6**

### Today: Tracking by Online Classification

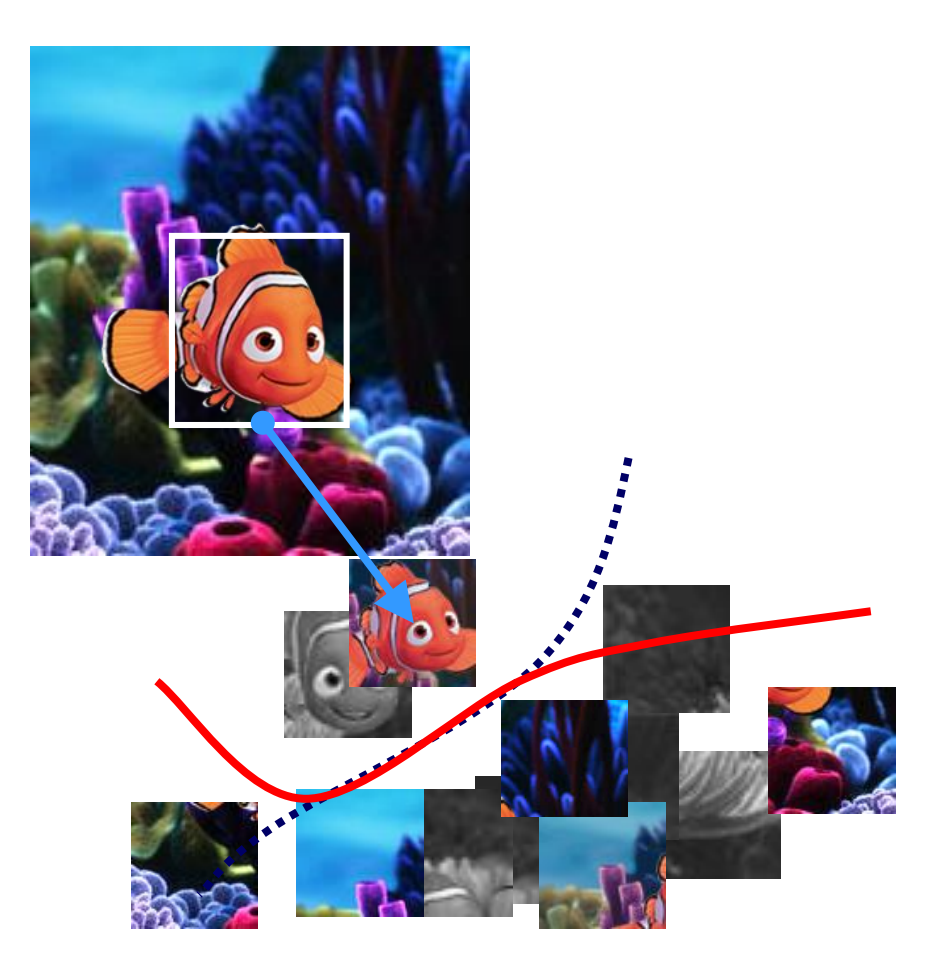

### *Can Machine Learning solve the problem for us?*

**Visual Computing Institute** | Prof. Dr . Bastian Leibe Computer Vision 2 Part 5 – Tracking by Online Classification

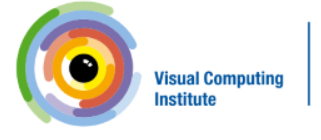

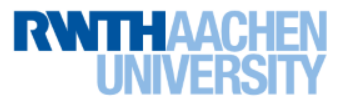

Image source: Helmut Grabner, Disney/Pixar

### Topics of This Lecture

- Tracking by Online Classification
	- Motivation
- Recap: Boosting for Detection
	- AdaBoost
	- Viola-Jones Detector
- Extension to Online Classification
	- Online Boosting
	- Online Feature Selection
	- Results

**8**

- Extensions
	- Problem: Drift
	- Drift-compensation strategies

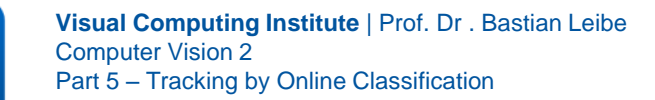

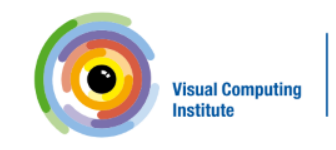

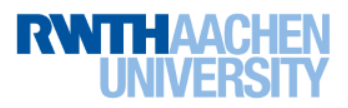

### Tracking as Classification

• Tracking as binary classification problem

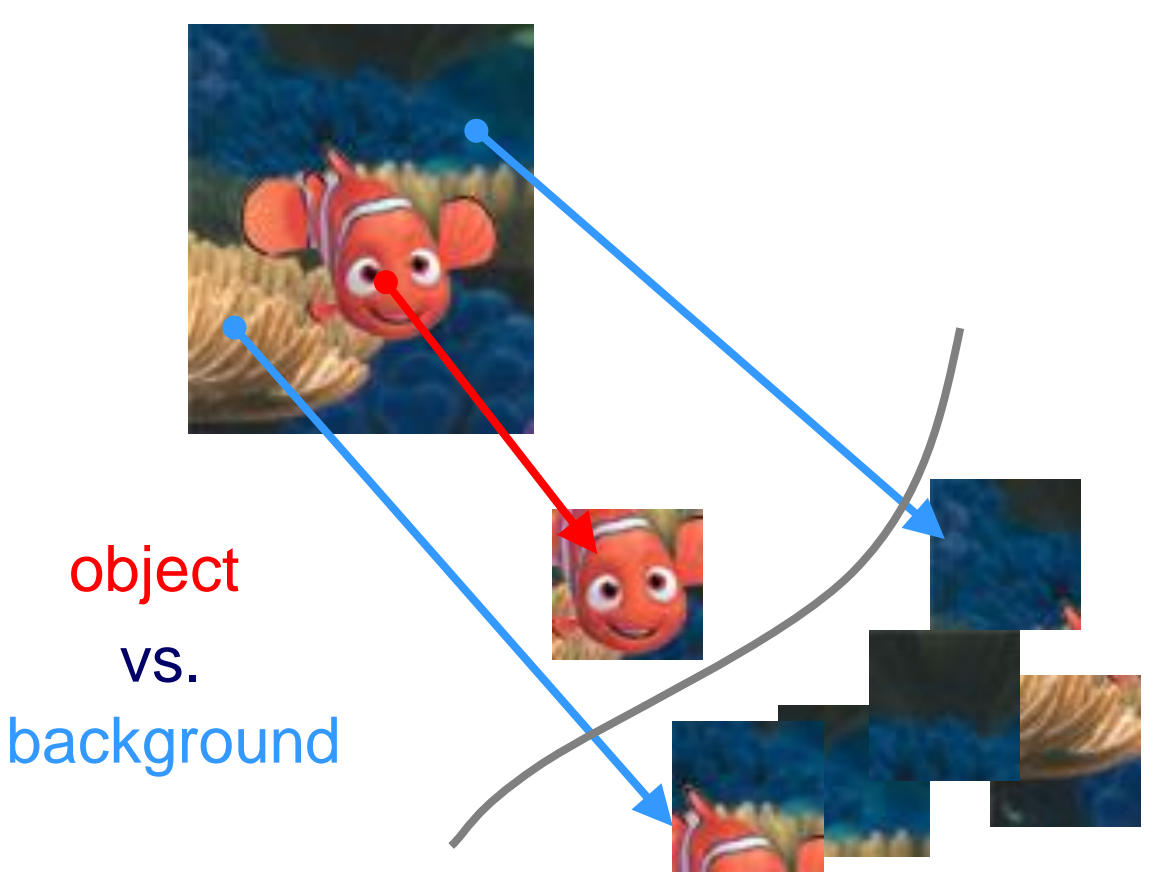

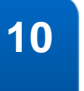

**10 Visual Computing Institute** | Prof. Dr . Bastian Leibe<br>
Computer Vision 2 Computer Vision 2 Part 5 – Tracking by Online Classification

Slide credit: Helmut Grabner **Image source: Disney/Pixar** 

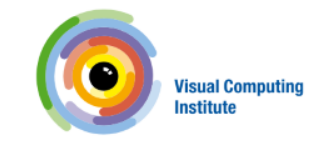

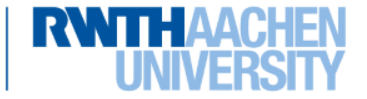

### Tracking as Classification

• Tracking as binary classification problem

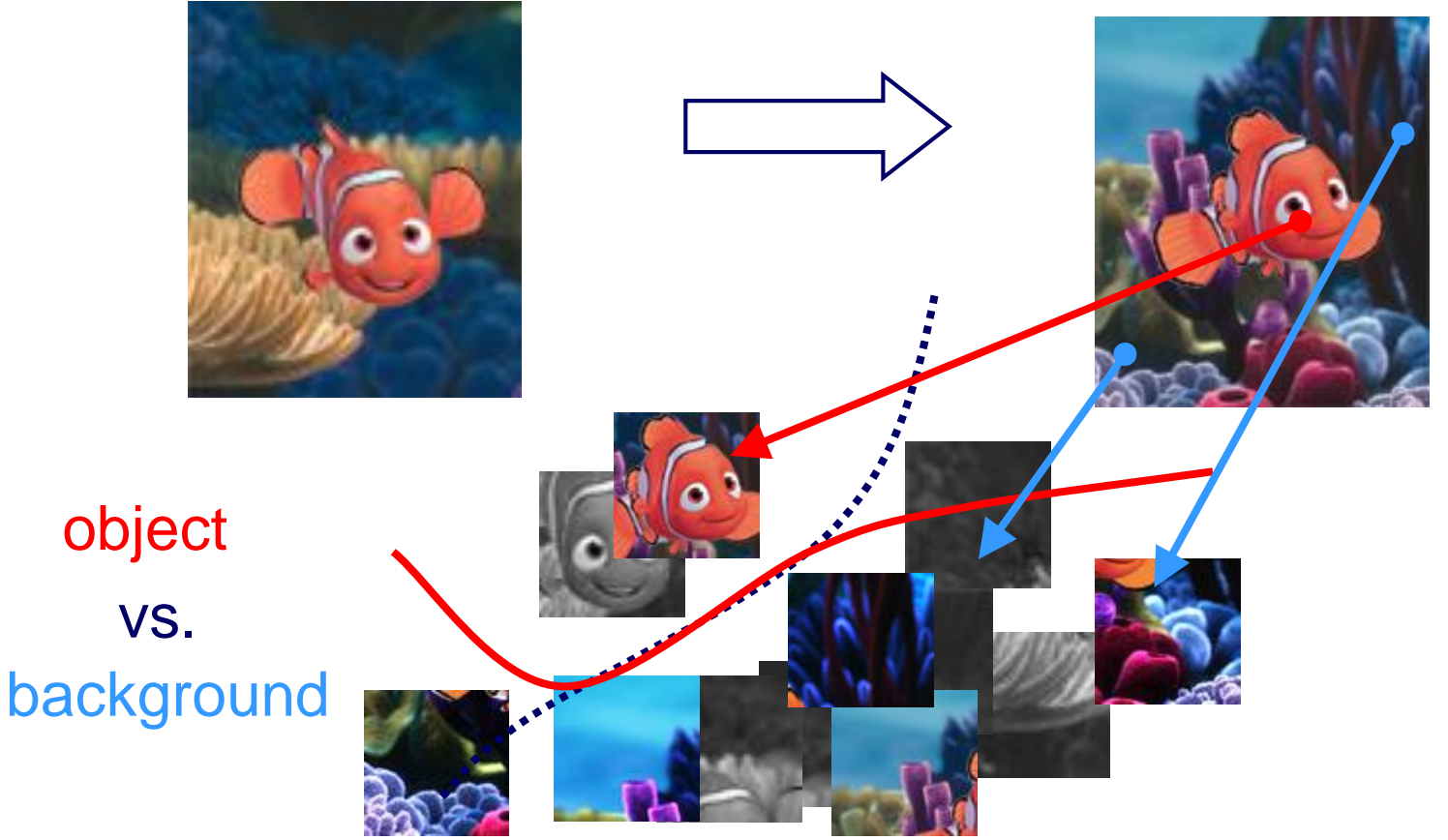

- Handle object and background changes by online updating

**11 Visual Computing Institute** | Prof. Dr . Bastian Leibe<br>
Computer Vision 2 Computer Vision 2 Part 5 – Tracking by Online Classification

Slide credit: Helmut Grabner **Image source: Disney/Pixar** Image source: Disney/Pixar

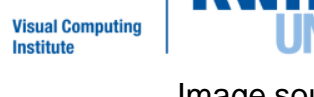

### Idea: Use Boosting for Feature Selection

### Object Detector

Fixed training set General object detector

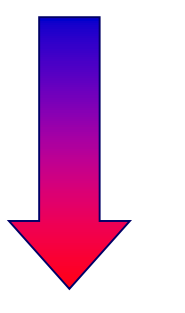

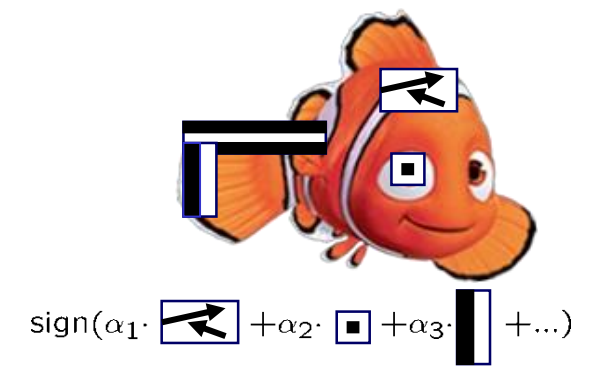

### Boosting for Feature Selection

P. Viola, M. Jones. Rapid Object Detection using a [Boosted Cascade of Simple Features. CVPR'01.](http://dx.doi.org/10.1109/CVPR.2001.990517)

### Object Tracker

### On-line update Object vs. Background

**12 Visual Computing Institute** | Prof. Dr . Bastian Leibe Computer Vision 2 Part 5 – Tracking by Online Classification

Slide credit: Helmut Grabner **Image source: Disney/Pixar** 

### On-Line Boosting for Feature Selection

[H. Grabner, H. Bischof. On-line](http://dx.doi.org/10.1109/CVPR.2006.215)  Boosting and Vision. CVPR'06.

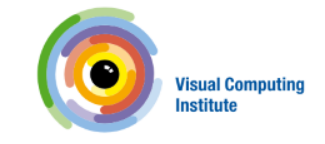

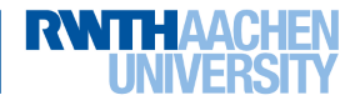

## Topics of This Lecture

- Tracking by Online Classification - Motivation
- Recap: Boosting for Detection
	- AdaBoost
	- Viola-Jones Detector
- Extension to Online Classification
	- Online Boosting
	- Online Feature Selection
	- Results
- Extensions
	- Problem: Drift
	- Drift-compensation strategies

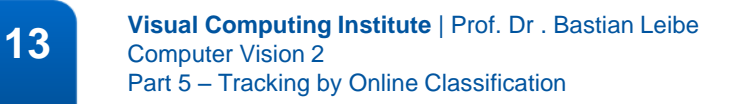

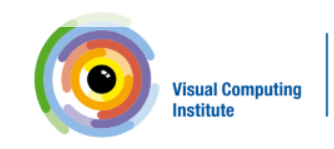

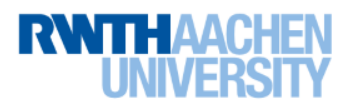

## Recap: AdaBoost – "Adaptive Boosting"

• Main idea **[Freund & Schapire, 1996]** 

- Iteratively select an ensemble of classifiers
- Reweight misclassified training examples after each iteration to focus training on difficult cases.
- Components
	- $h_m(\mathbf{x})$ : "weak" or base classifier
		- Condition: <50% training error over any distribution
	- $-H(x)$ : "strong" or final classifier

### • AdaBoost:

 Construct a strong classifier as a thresholded linear combination of the weighted weak classifiers: $\left(\sum_{m=1}^{\infty} \alpha_m h_m(\mathbf{x})\right)$ 

$$
H(\mathbf{x}) = sign
$$

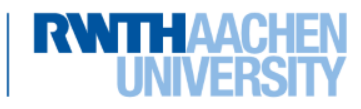

**Visual Computing** 

### Recap: AdaBoost – Algorithm

- 1. Initialization: Set  $w_n^{(1)} = \frac{1}{N}$  for  $n = 1,...,N$ .  $\binom{1}{n} =$ 1 N
- 2. For  $m = 1,...,M$  iterations
	- a) Train a new weak classifier  $h_m(\mathbf{x})$  using the current weighting coefficients  $\mathbf{W}^{(m)}$  by minimizing the weighted error function

$$
J_m = \sum_{n=1}^{N} w_n^{(m)} I(h_m(\mathbf{x}) \neq t_n)
$$
  $I(A) = \begin{cases} 1, & \text{if } A \text{ is true} \\ 0, & \text{else} \end{cases}$ 

b) Estimate the weighted error of this classifier on  $X$ :

$$
\epsilon_m = \frac{\sum_{n=1}^{N} w_n^{(m)} I(h_m(\mathbf{x}) \neq t_n)}{\sum_{n=1}^{N} w_n^{(m)}}
$$

c) Calculate a weighting coefficient for  $h_m(\mathbf{x})$ :

$$
\alpha_m = \ln \left\{ \frac{1 - \epsilon_m}{\epsilon_m} \right\}
$$

d) Update the weighting coefficients:

$$
w_n^{(m+1)} = w_n^{(m)} \exp \left\{ \alpha_m I(h_m(\mathbf{x}_n) \neq t_n) \right\}
$$

**16 Visual Computing Institute** | Prof. Dr . Bastian Leibe Computer Vision 2 Part 5 – Tracking by Online Classification

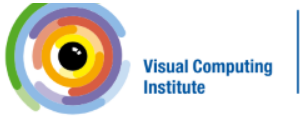

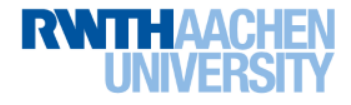

## Topics of This Lecture

- **Tracking by Online Classification** – Motivation
- Recap: Boosting for Detection
	- AdaBoost
	- Viola-Jones Detector
- Extension to Online Classification
	- Online Boosting
	- Online Feature Selection
	- Results
- Extensions
	- Problem: Drift
	- Drift-compensation strategies

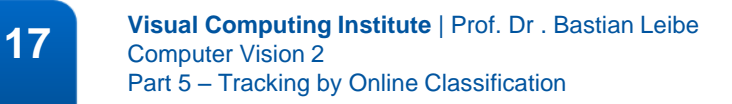

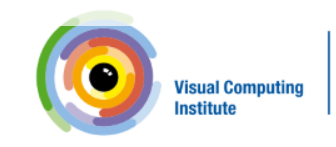

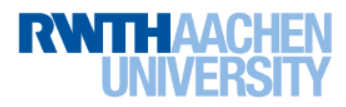

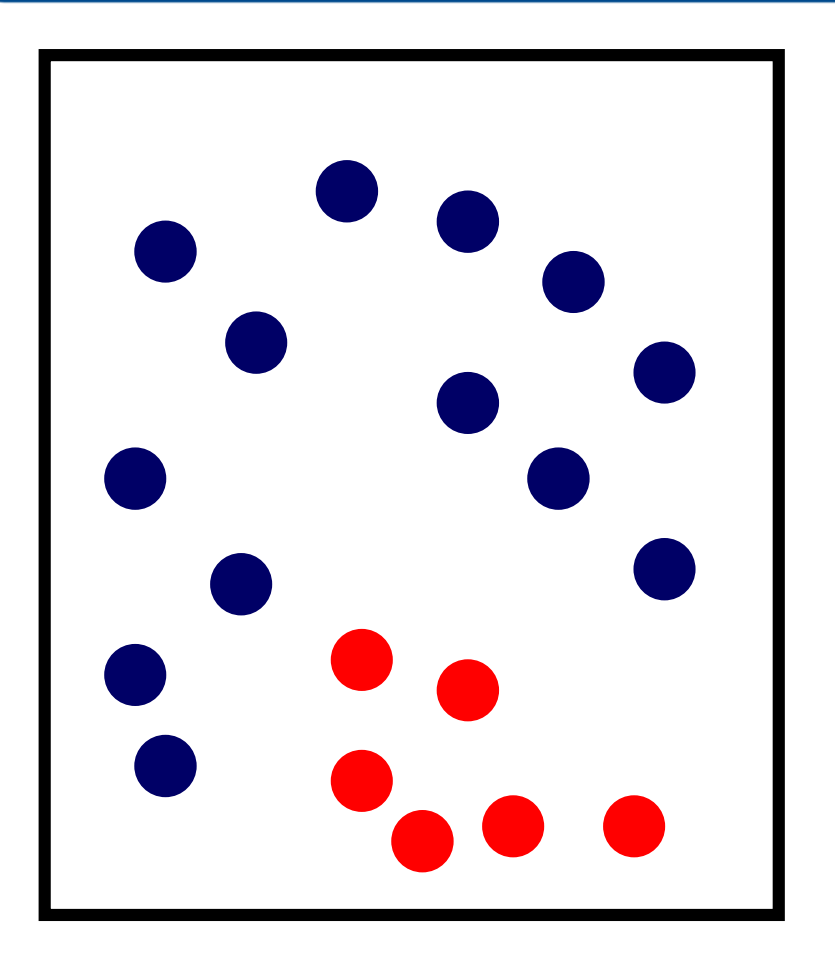

#### **Given:**

- **- set of labeled training samples**
- **- weight distribution over them**

#### **Algorithm:**

for  $n = 1$  to  $N$ 

- **- train a weak classifier using samples and weight dist.**
- **- calculate error**
- **- calculate weight**
- **- update weight dist.**

**next**

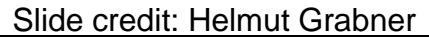

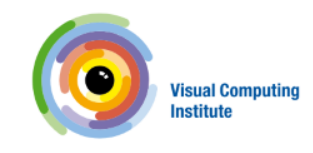

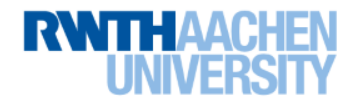

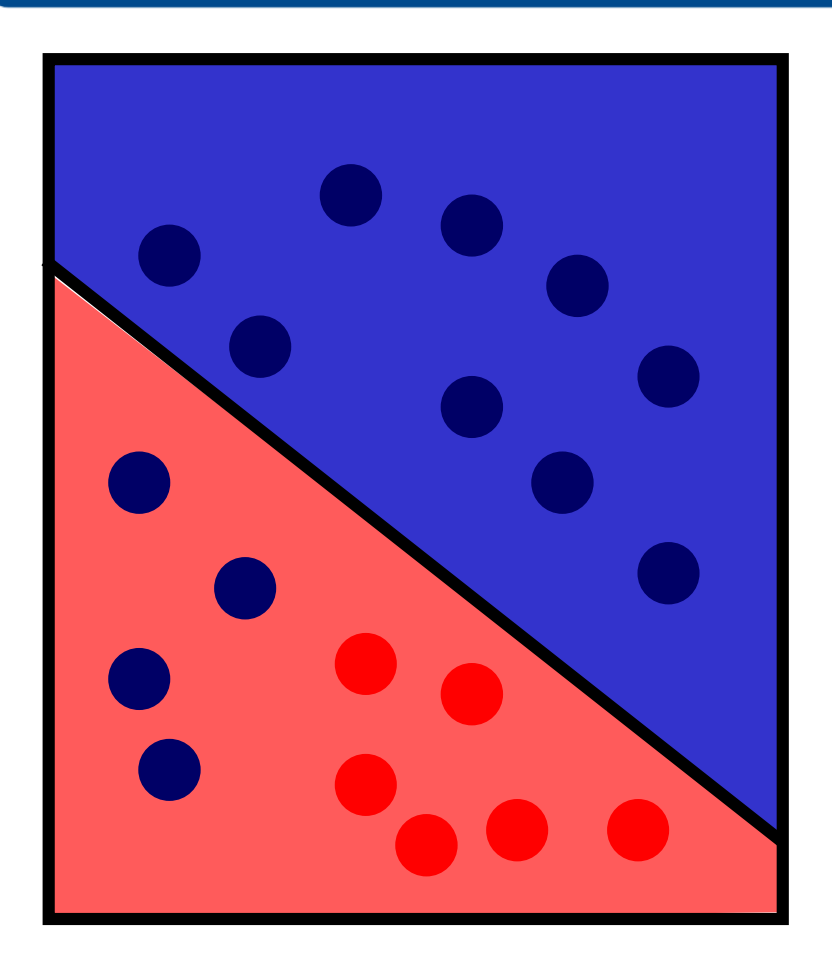

#### **Given:**

- **- set of labeled training samples**
- **- weight distribution over them**

#### **Algorithm:**

for  $n = 1$  to  $N$ 

- **- train a weak classifier using samples and weight dist.**
- **- calculate error**
- **- calculate weight**
- **- update weight dist.**

**next**

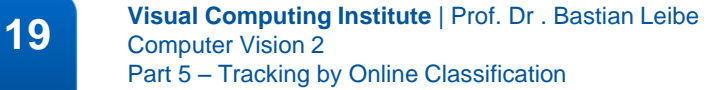

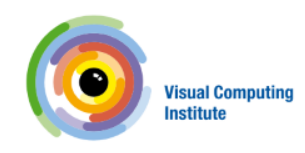

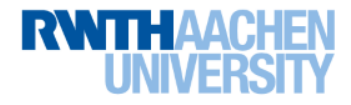

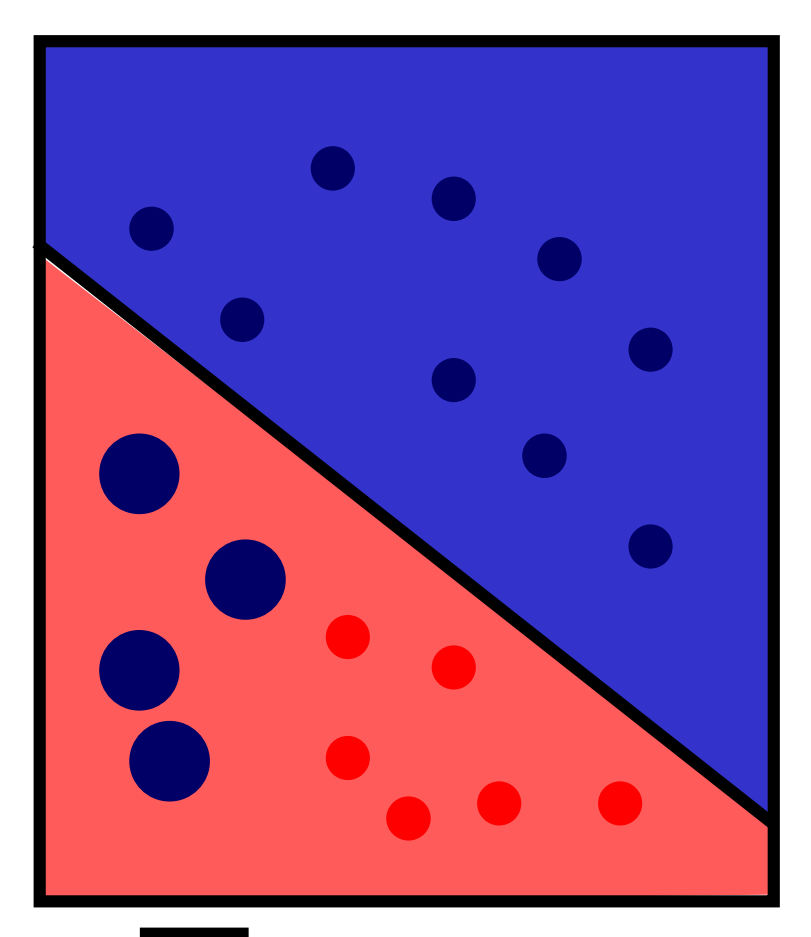

#### **Given:**

- **- set of labeled training samples**
- **- weight distribution over them**

#### **Algorithm:**

for  $n = 1$  to  $N$ 

- **- train a weak classifier using samples and weight dist.**
- **- calculate error**
- **- calculate weight**
- **- update weight dist.**

**next**

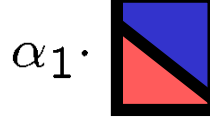

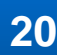

**20 Visual Computing Institute | Prof. Dr. Bastian Leibe**<br>Computer Vision 2 Computer Vision 2 Part 5 – Tracking by Online Classification

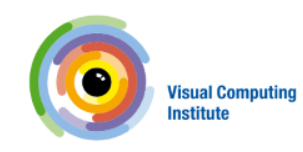

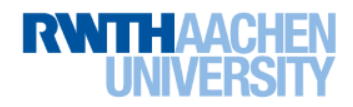

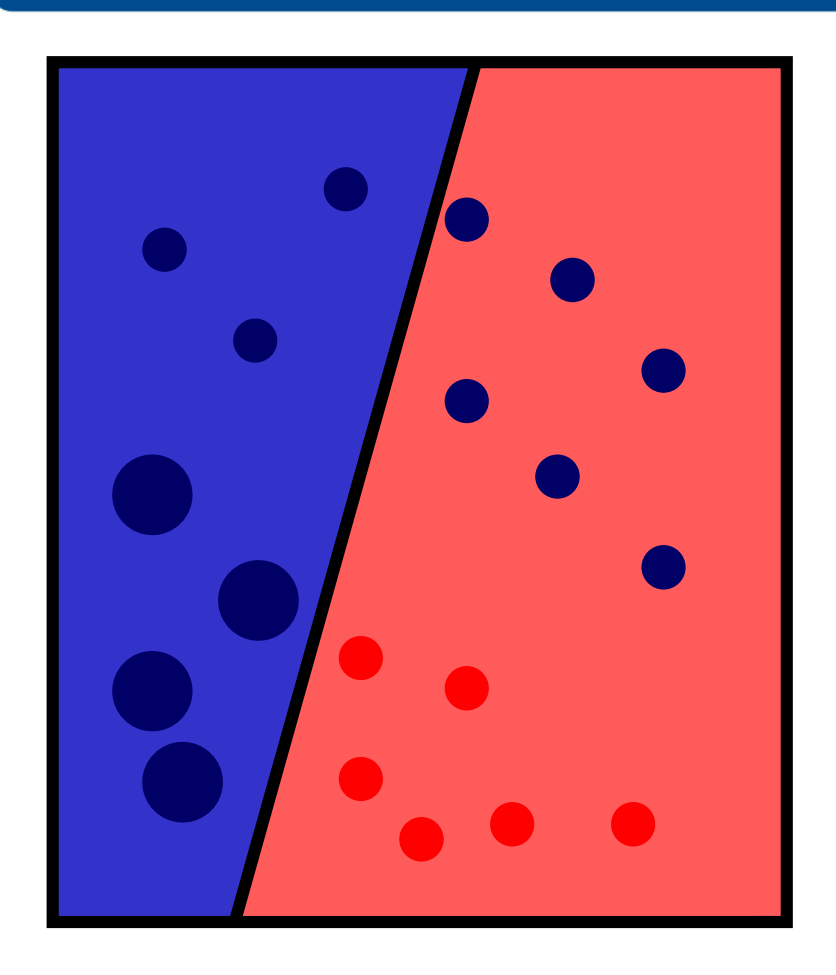

#### **Given:**

- **- set of labeled training samples**
- **- weight distribution over them**

#### **Algorithm:**

for  $n = 1$  to  $N$ 

- **- train a weak classifier using samples and weight dist.**
- **- calculate error**
- **- calculate weight**
- **- update weight dist.**

**next**

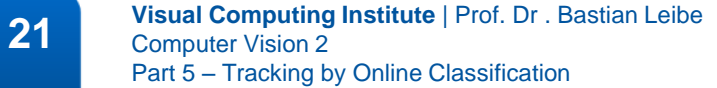

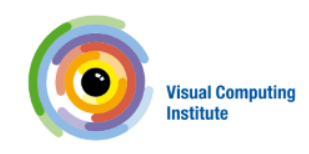

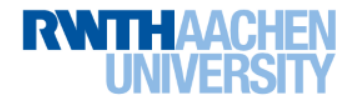

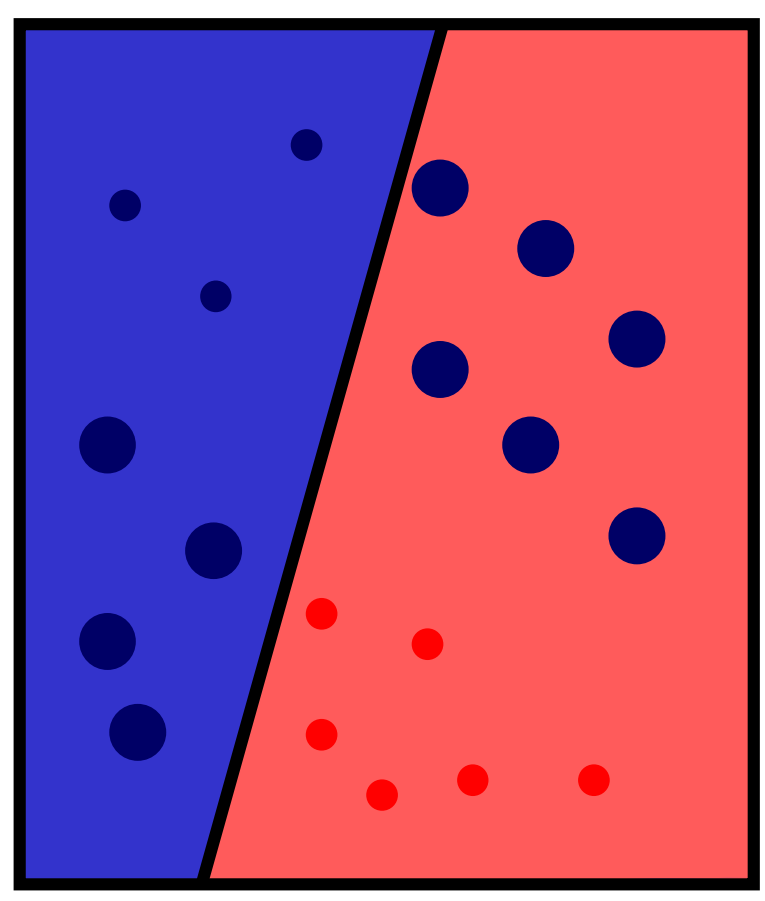

# $\alpha$

#### **Given:**

- **- set of labeled training samples**
- **- weight distribution over them**

#### **Algorithm:**

for  $n = 1$  to  $N$ 

- **- train a weak classifier using samples and weight dist.**
- **- calculate error**
- **- calculate weight**
- **- update weight dist.**

**next**

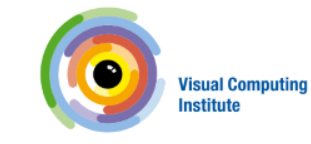

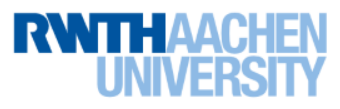

**22 Visual Computing Institute** | Prof. Dr. Bastian Leibe Computer Vision 2 Part 5 – Tracking by Online Classification

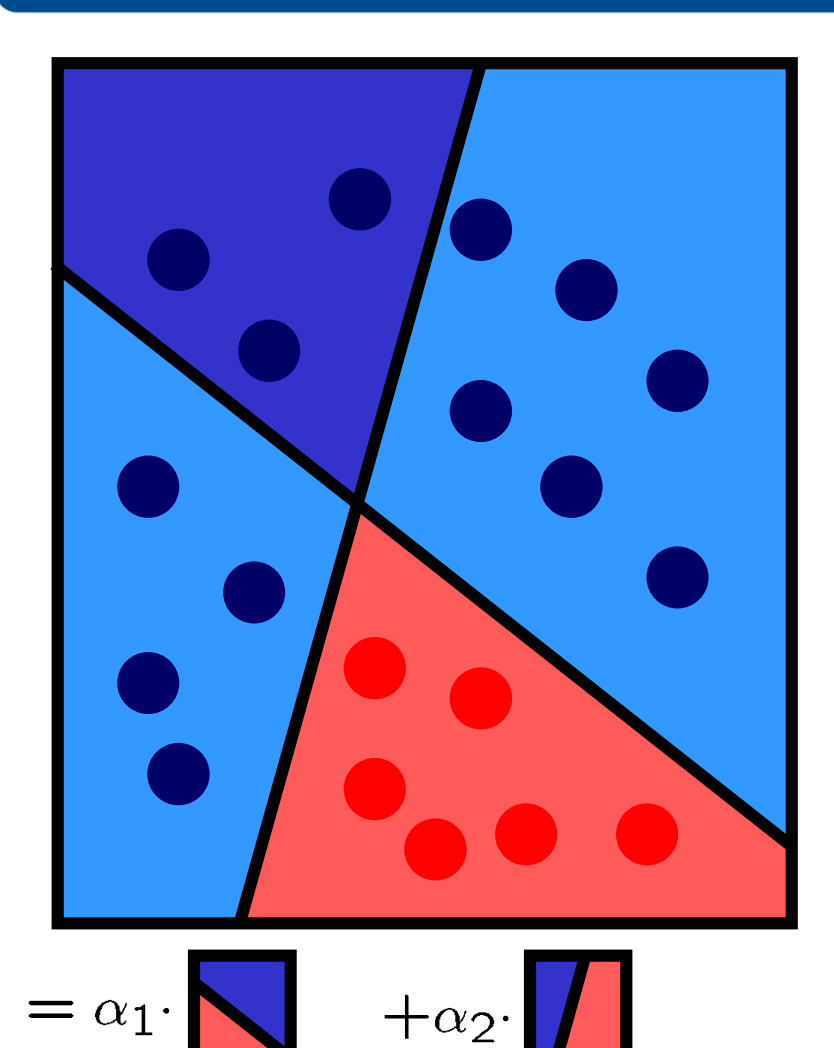

**23 Visual Computing Institute** | Prof. Dr . Bastian Leibe Computer Vision 2 Part 5 – Tracking by Online Classification

Slide credit: Helmut Grabner

#### **Given:**

- **- set of labeled training samples**
- **- weight distribution over them**

#### **Algorithm:**

for  $n = 1$  to  $N$ 

- **- train a weak classifier using samples and weight dist.**
- **- calculate error**
- **- calculate weight**
- **- update weight dist.**

#### **next**

#### **Result:**

$$
h^{strong}(\mathbf{x}) = sign(\sum_{n=1}^{N} \alpha_n \cdot h_n^{weak}(\mathbf{x}))
$$

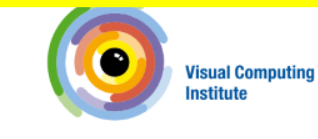

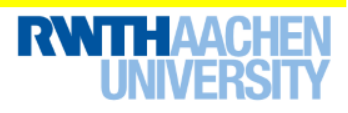

### • Goal

- Formulate the algorithm such that we can present only 1 training sample at a time (and then forget about it).
- $\Rightarrow$  Dual problem: instead of keeping all samples and adding weak classifiers, keep a fixed set of weak classifiers and add samples.
- What changes?
	- Updating the classifiers online can be done easily.
		- Many classification approaches can use online updates.
	- Computing the classifier weights is also straightforward if we know the estimated error (which we can compute).

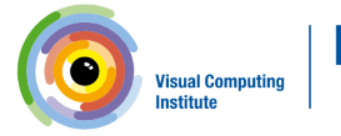

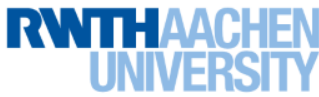

- Main issue
	- Computing the weight distribution for the samples.
	- We do not know a priori the difficulty of a sample! (Could already have seen the same sample before...)
- Idea of Online Boosting
	- Estimate the importance of a sample by propagating it through a set of weak classifiers.
	- This can be thought of as modeling the information gain w.r.t. the first  $n$ classifiers and code it by the importance weight  $\lambda$  for the  $n+1$  classifier.
	- Proven [Oza]: Given the same training set, Online Boosting converges to the same weak classifiers as Offline Boosting in the limit of  $N \to \infty$ iterations.

N. Oza and S. Russell. [Online Bagging and Boosting.](http://ti.arc.nasa.gov/m/profile/oza/files/ozru01a.pdf) Artificial Intelligence and Statistics, 2001.

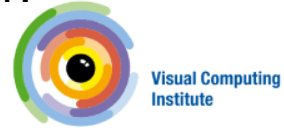

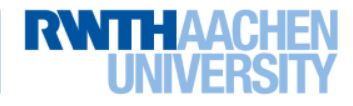

#### **Given:**

**- set of labeled training samples**  $\mathcal{X} = \{ \langle x_1, y_1 \rangle, ..., \langle x_L, y_L \rangle \mid y_i \pm 1 \}$ **- weight distribution over them**  $D_0 = 1/L$ 

#### for  $n = 1$  to  $N$

**- train a weak classifier using samples and weight dist.**

 $h_n^{weak}(\mathbf{x}) = \mathcal{L}(\mathcal{X}, D_{n-1})$ 

- **- calculate error**
- **- calculate** weight  $\alpha_n = f(e_n)$
- **- update weight dist.**

#### **next**

$$
h^{strong}(\mathbf{x}) = sign(\sum_{n=1}^{N} \alpha_n \cdot h_n^{weak}(\mathbf{x}))
$$

**26 Visual Computing Institute** | Prof. Dr . Bastian Leibe Computer Vision 2 Part 5 – Tracking by Online Classification

Slide credit: Helmut Grabner

#### off-line on-line

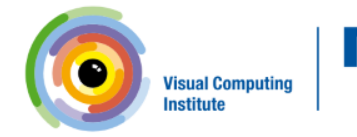

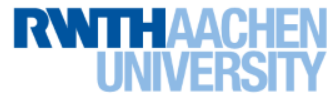

### off-line on-line

#### **Given:**

**- set of labeled training samples**  $\mathcal{X} = \{ \langle x_1, y_1 \rangle, ..., \langle x_L, y_L \rangle \mid y_i \pm 1 \}$ **- weight distribution over them**  $D_0 = 1/L$ 

for  $n = 1$  to  $N$ 

**- train a weak classifier using samples and weight dist.**

 $h_n^{weak}(\mathbf{x}) = \mathcal{L}(\mathcal{X}, D_{n-1})$ 

- **- calculate error**
- **- calculate** weight  $\alpha_n = f(e_n)$
- **- update weight dist.**

#### **next**

 $h^{strong}(\mathbf{x}) = \text{sign}(\sum_{n=1}^{N} \alpha_n \cdot h_n^{weak}(\mathbf{x}))$  $n=1$ 

**27 Visual Computing Institute** | Prof. Dr . Bastian Leibe Computer Vision 2 Part 5 – Tracking by Online Classification

Slide credit: Helmut Grabner

#### **Given:**

for  $n = 1$  to  $N$ 

#### **next**

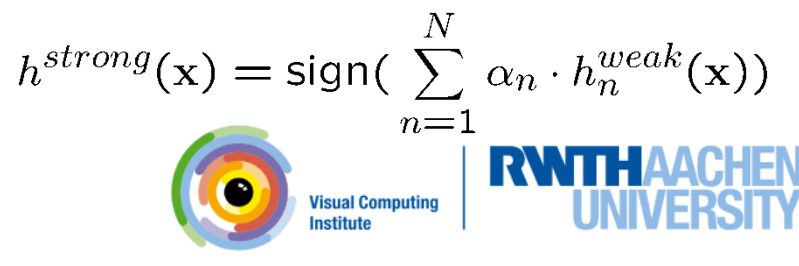

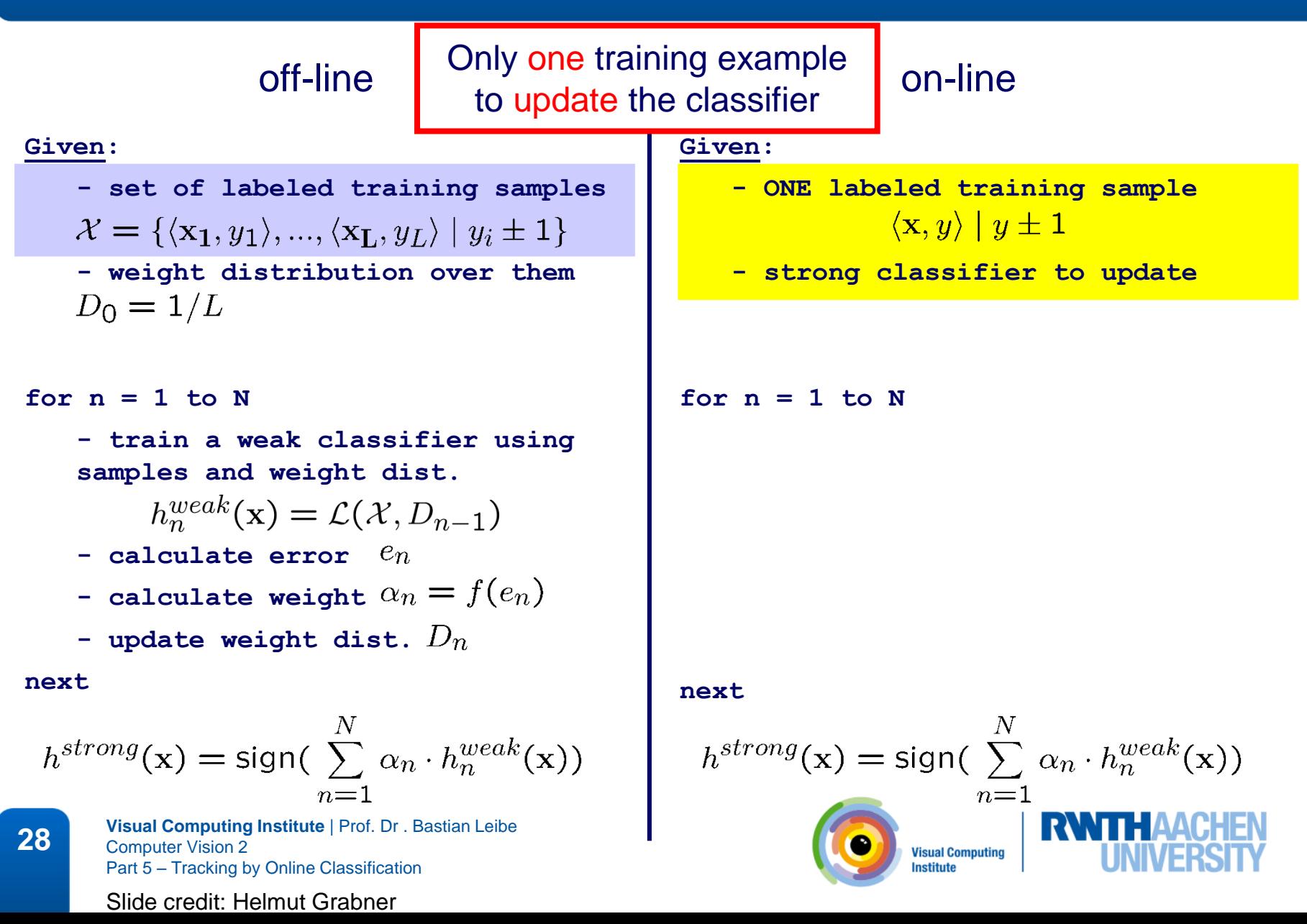

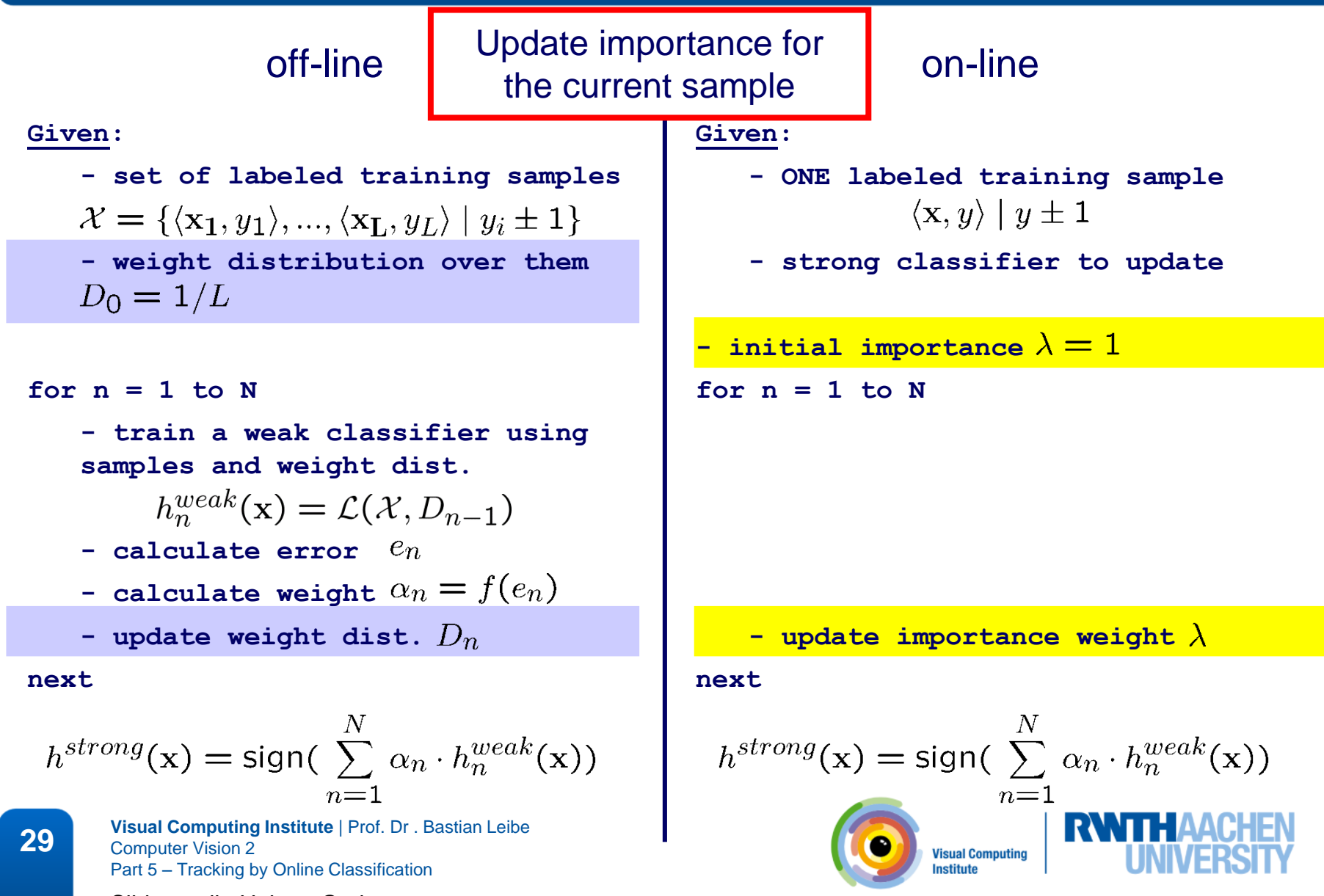

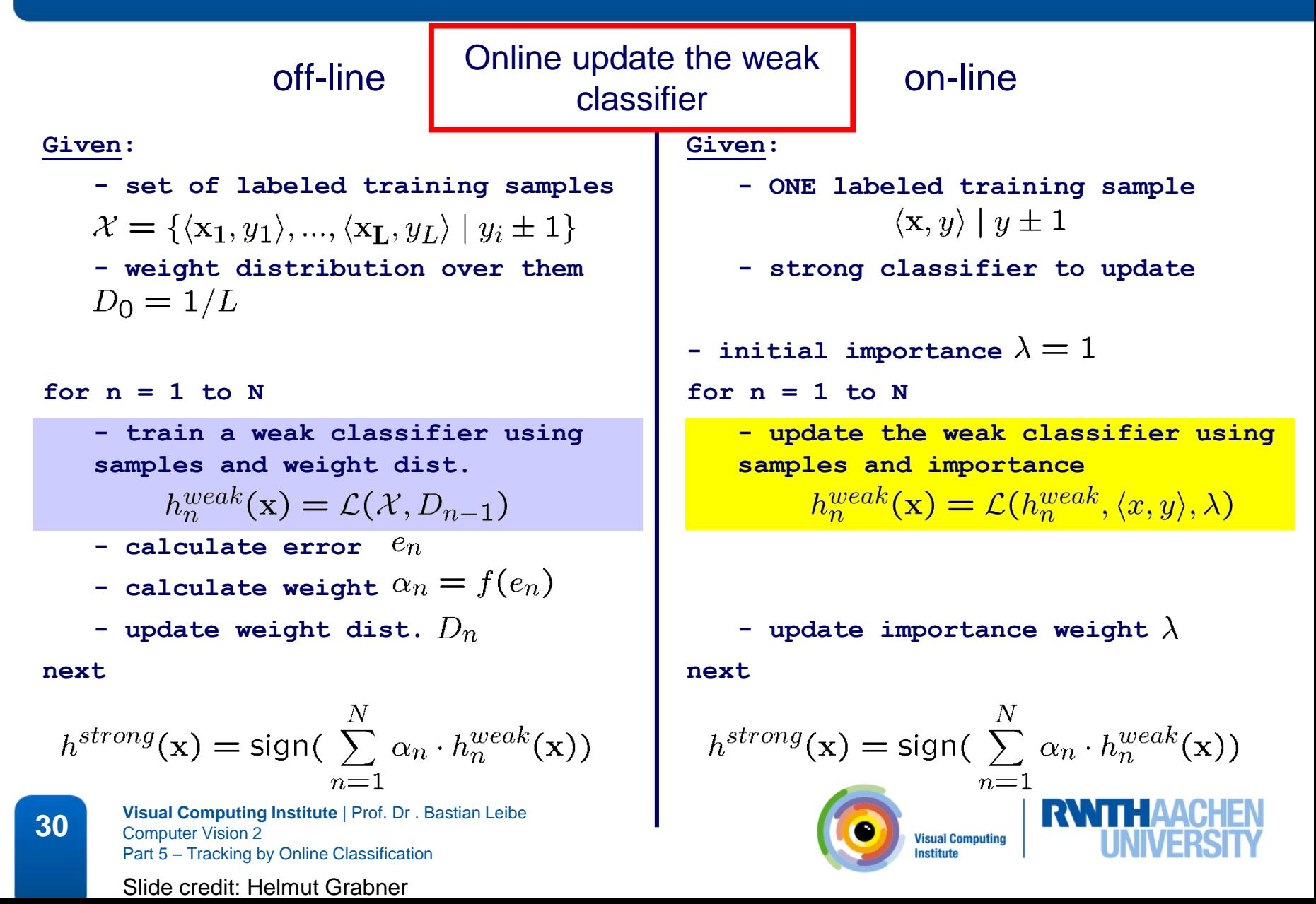

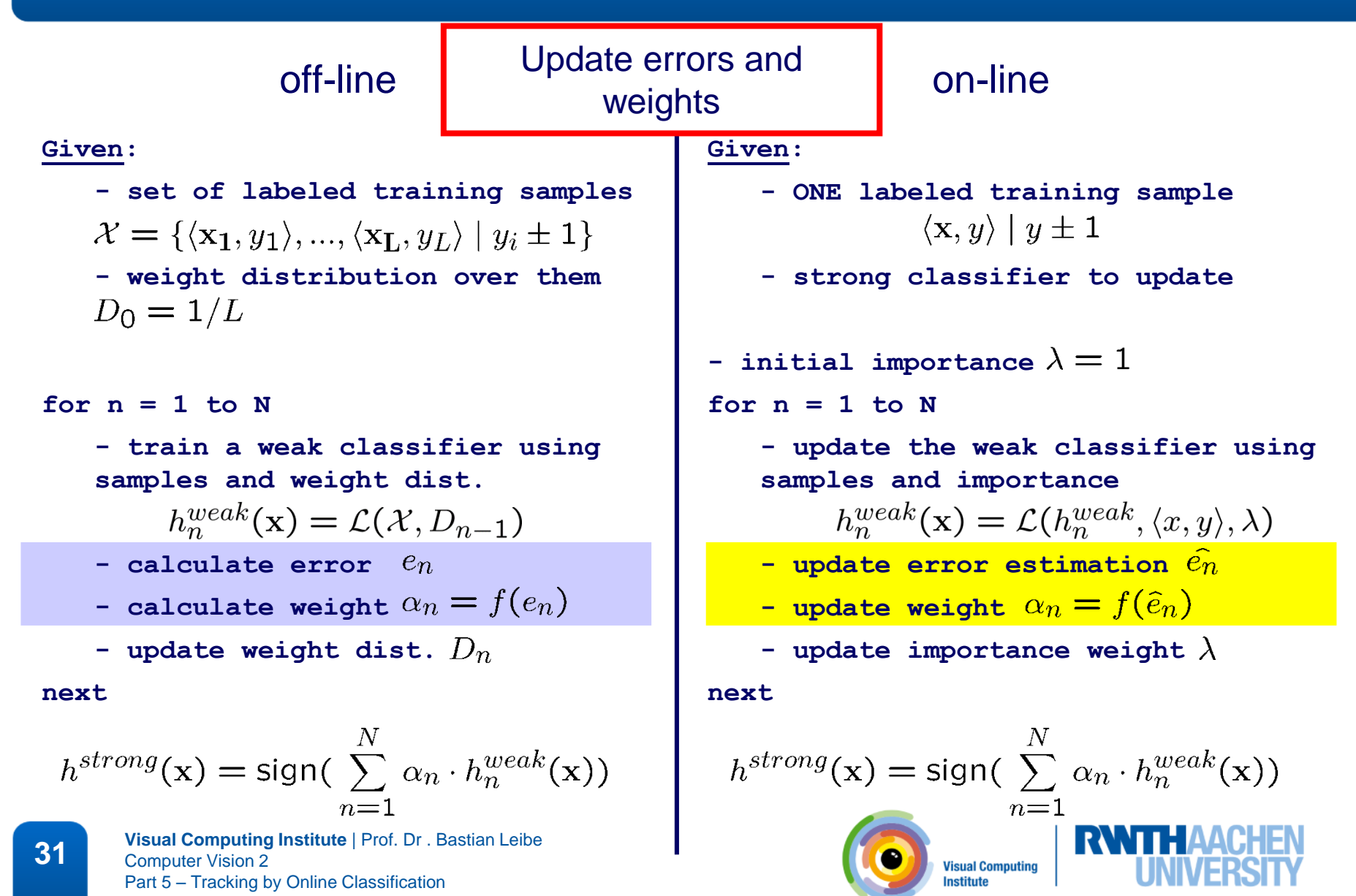

### off-line on-line

#### **Given:**

**- set of labeled training samples**  $\mathcal{X} = \{ \langle \mathbf{x}_1, y_1 \rangle, ..., \langle \mathbf{x}_L, y_L \rangle \mid y_i \pm 1 \}$ **- weight distribution over them**  $D_0 = 1/L$ 

#### for  $n = 1$  to  $N$

**- train a weak classifier using samples and weight dist.**

 $h_n^{weak}(\mathbf{x}) = \mathcal{L}(\mathcal{X}, D_{n-1})$ 

- **- calculate error**
- **- calculate** weight  $\alpha_n = f(e_n)$
- **- update weight dist.**

#### **next**

$$
h^{strong}(\mathbf{x}) = sign(\sum_{n=1}^{N} \alpha_n \cdot h_n^{weak}(\mathbf{x}))
$$

**32 Visual Computing Institute** | Prof. Dr . Bastian Leibe Computer Vision 2 Part 5 – Tracking by Online Classification

Slide credit: Helmut Grabner

#### **Given:**

- **- ONE labeled training sample**  $\langle x, y \rangle \mid y \pm 1$
- **- strong classifier to update**
- **- initial importance**  $\lambda = 1$
- for  $n = 1$  to  $N$ 
	- **- update the weak classifier using samples and importance**

$$
h_n^{weak}(\mathbf{x}) = \mathcal{L}(h_n^{weak}, \langle x, y \rangle, \lambda)
$$

- **- update error estimation**
- **- update weight**  $\alpha_n = f(\widehat{e}_n)$
- **- update importance weight**

#### **next**

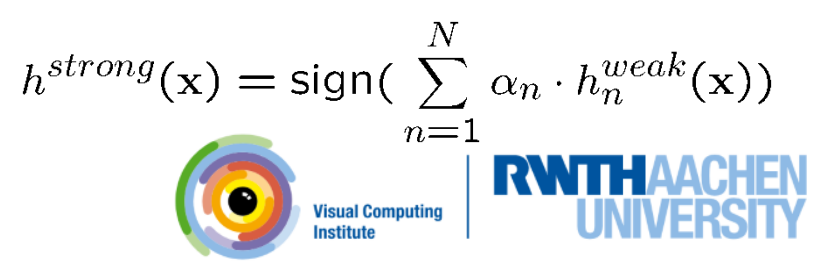

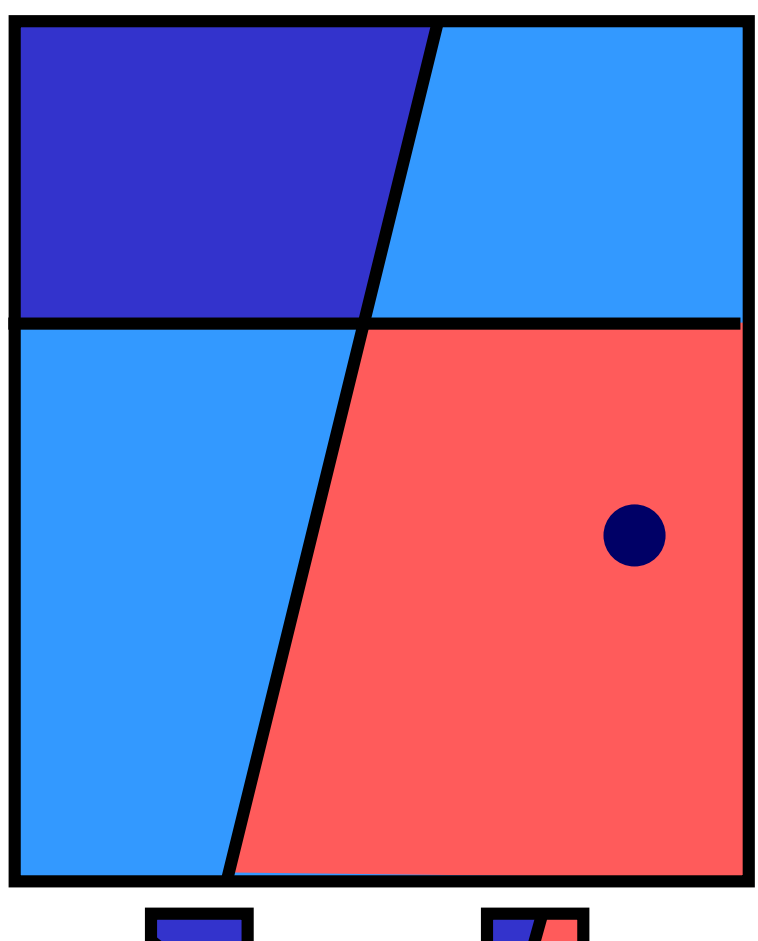

#### **Given:**

- **- ONE labeled training sample**
- **- strong classifier to update**

#### **Algorithm:**

**- initial importance**

for  $n = 1$  to  $N$ 

- **- update the weak classifier using sample and importance**
- **- update error estimation**
- **- update weight**
- **- update importance weight**

**next**

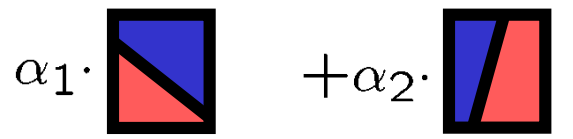

**33 Visual Computing Institute** | Prof. Dr . Bastian Leibe Computer Vision 2 Part 5 – Tracking by Online Classification

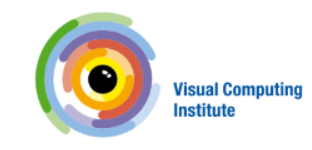

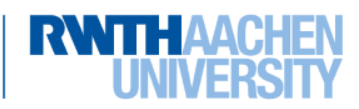

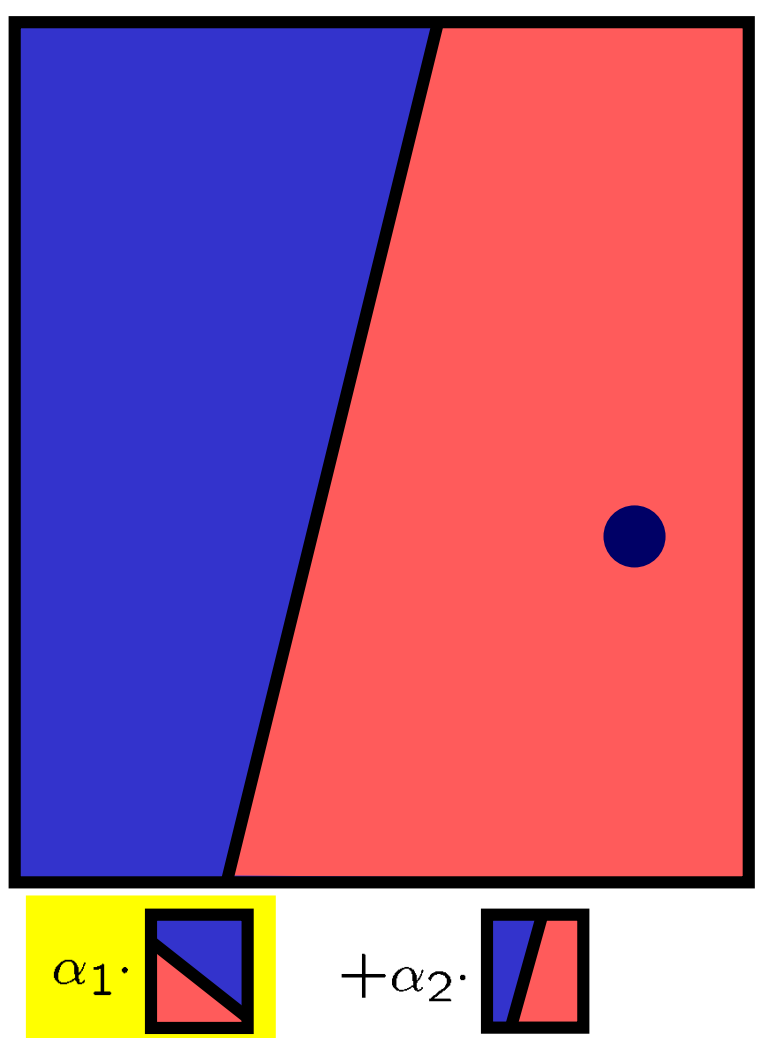

#### **Given:**

- **- ONE labeled training sample**
- **- strong classifier to update**

#### **Algorithm:**

**- initial importance**

 $for n = 1 to N$ 

- **- update the weak classifier using sample and importance**
- **- update error estimation**
- **- update weight**
- **- update importance weight**

**next**

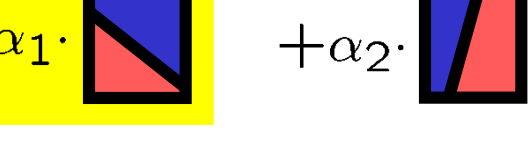

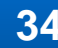

**34 Visual Computing Institute** | Prof. Dr . Bastian Leibe Computer Vision 2 Part 5 – Tracking by Online Classification

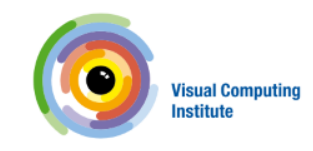

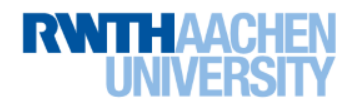

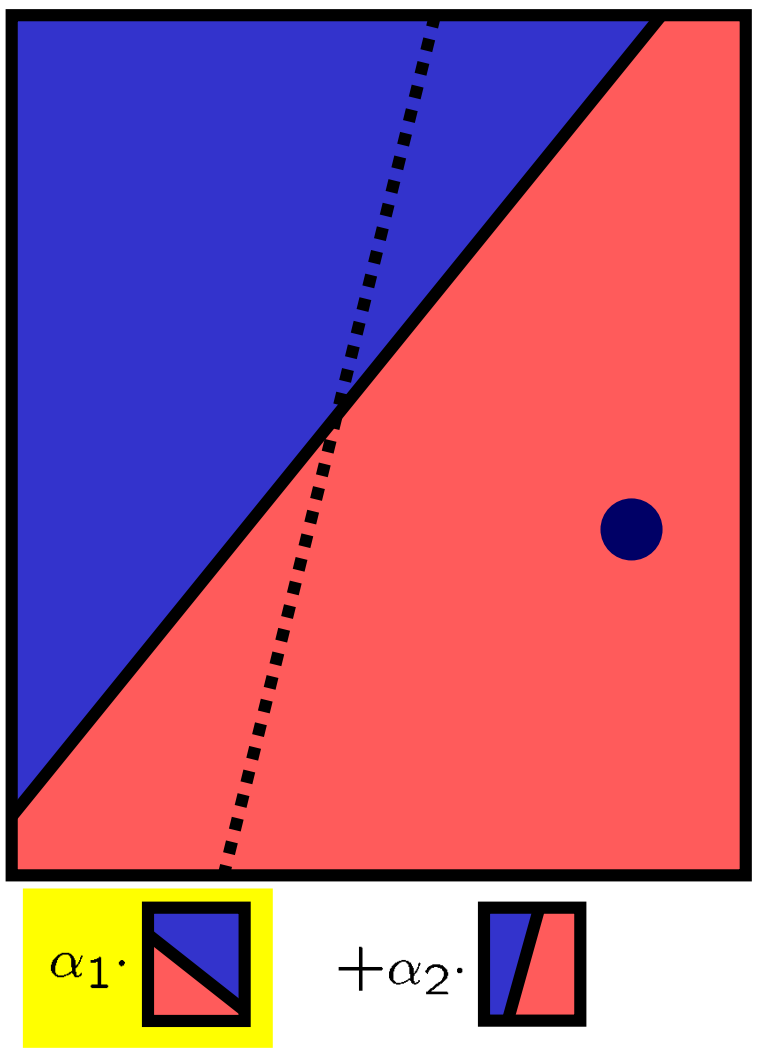

#### **Given:**

- **- ONE labeled training sample**
- **- strong classifier to update**

#### **Algorithm:**

**- initial importance**

for  $n = 1$  to  $N$ 

- **- update the weak classifier using sample and importance**
- **- update error estimation**
- **- update weight**
- **- update importance weight**

**next**

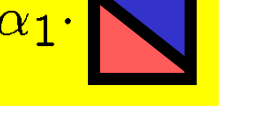

**35 Visual Computing Institute** | Prof. Dr . Bastian Leibe Computer Vision 2 Part 5 – Tracking by Online Classification

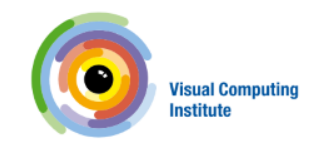

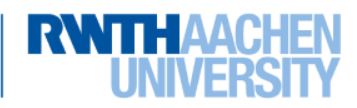

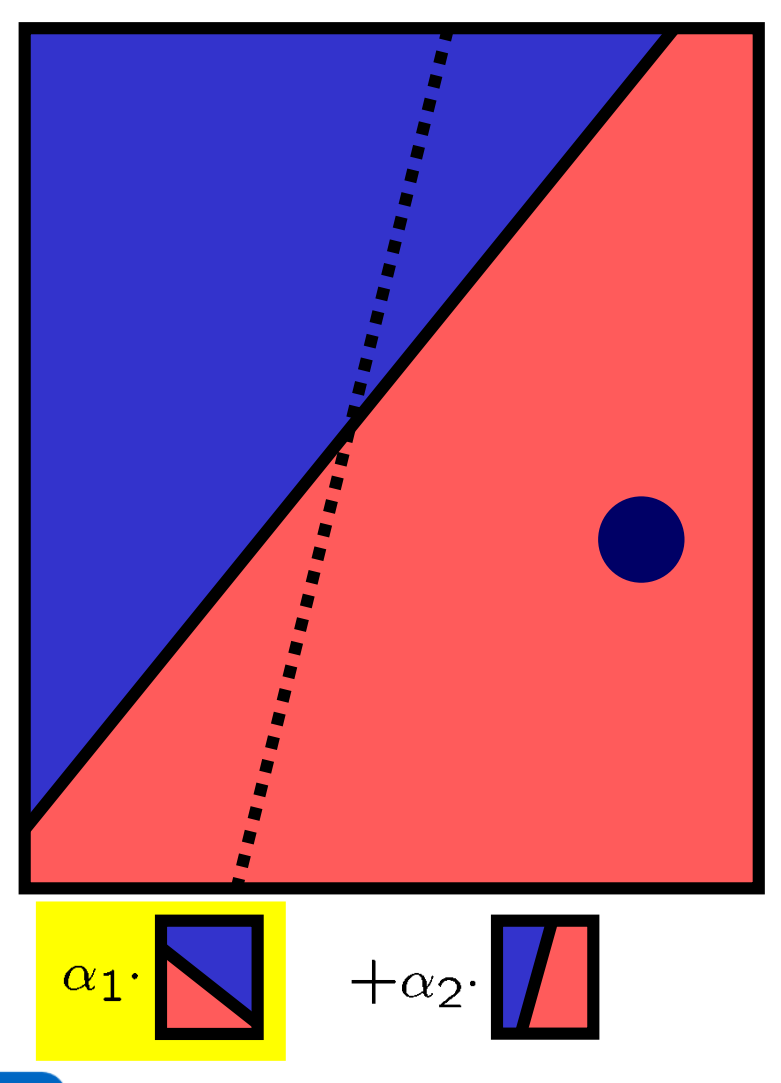

#### **Given:**

- **- ONE labeled training sample**
- **- strong classifier to update**

#### **Algorithm:**

**- initial importance**

for  $n = 1$  to  $N$ 

- **- update the weak classifier using sample and importance**
- **- update error estimation**
- **- update weight**
- **- update importance weight**

#### **next**

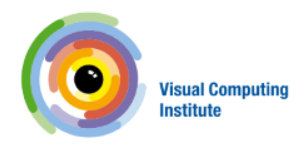

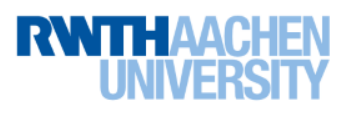

**36 Visual Computing Institute | Prof. Dr. Bastian Leibe**<br>Computer Vision 2 Computer Vision 2 Part 5 – Tracking by Online Classification

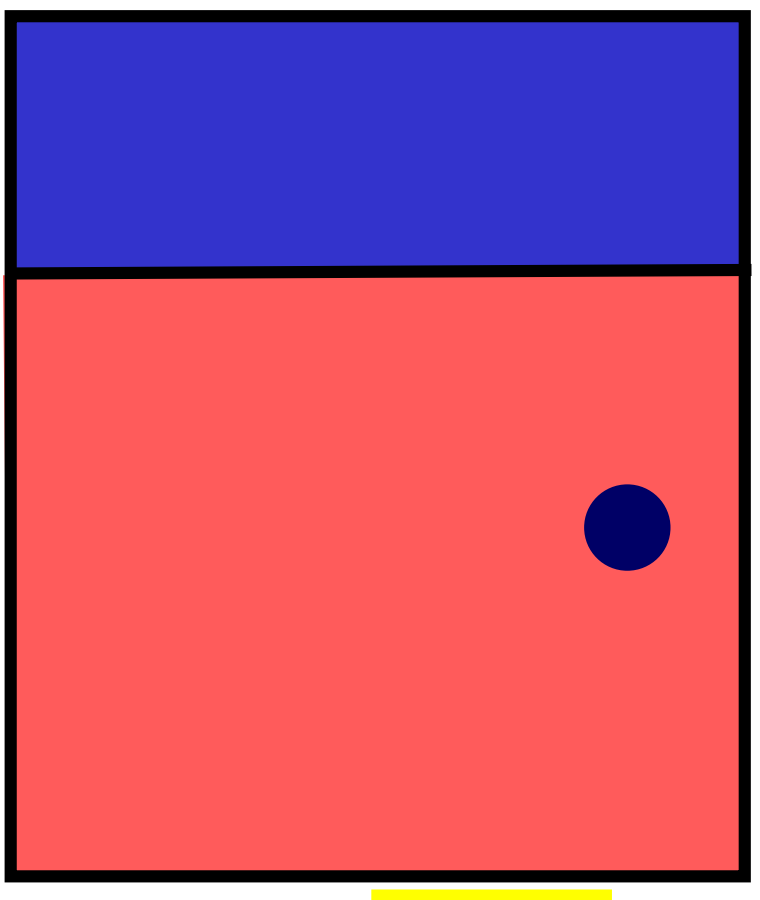

#### **Given:**

- **- ONE labeled training sample**
- **- strong classifier to update**

#### **Algorithm:**

**- initial importance**

 $for n = 1 to N$ 

- **- update the weak classifier using sample and importance**
- **- update error estimation**
- **- update weight**
- **- update importance weight**

**next**

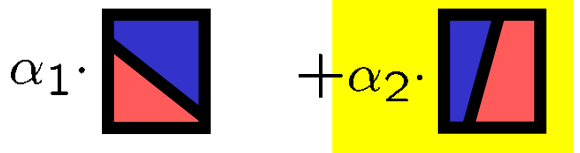

**37 Visual Computing Institute** | Prof. Dr. Bastian Leibe Computer Vision 2 Part 5 – Tracking by Online Classification

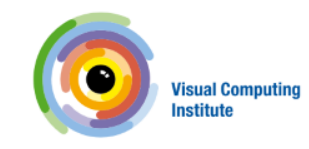

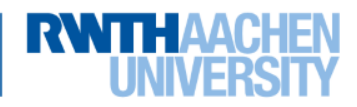

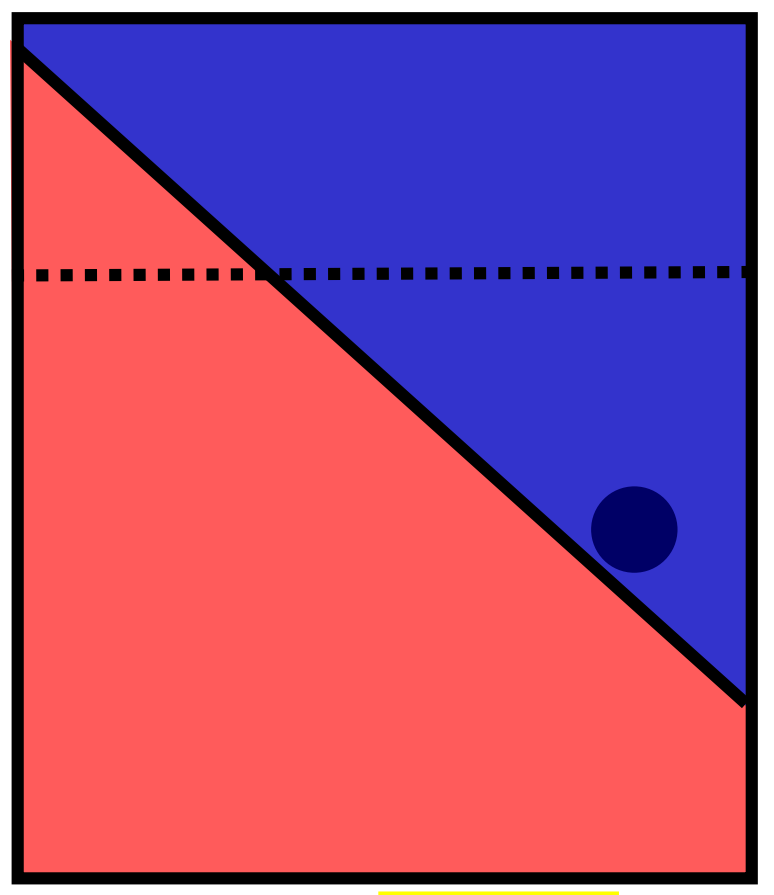

#### **Given:**

- **- ONE labeled training sample**
- **- strong classifier to update**

#### **Algorithm:**

**- initial importance**

for  $n = 1$  to  $N$ 

- **- update the weak classifier using sample and importance**
- **- update error estimation**
- **- update weight**
- **- update importance weight**

#### **next**

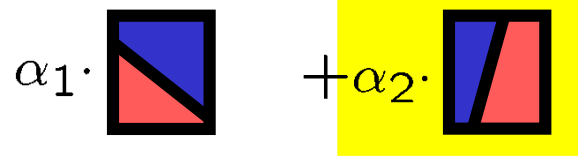

**38 Visual Computing Institute** | Prof. Dr . Bastian Leibe Computer Vision 2 Part 5 – Tracking by Online Classification

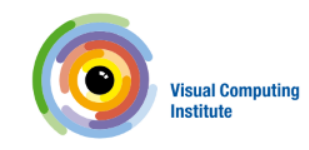

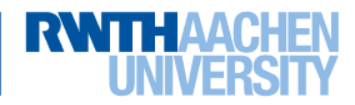

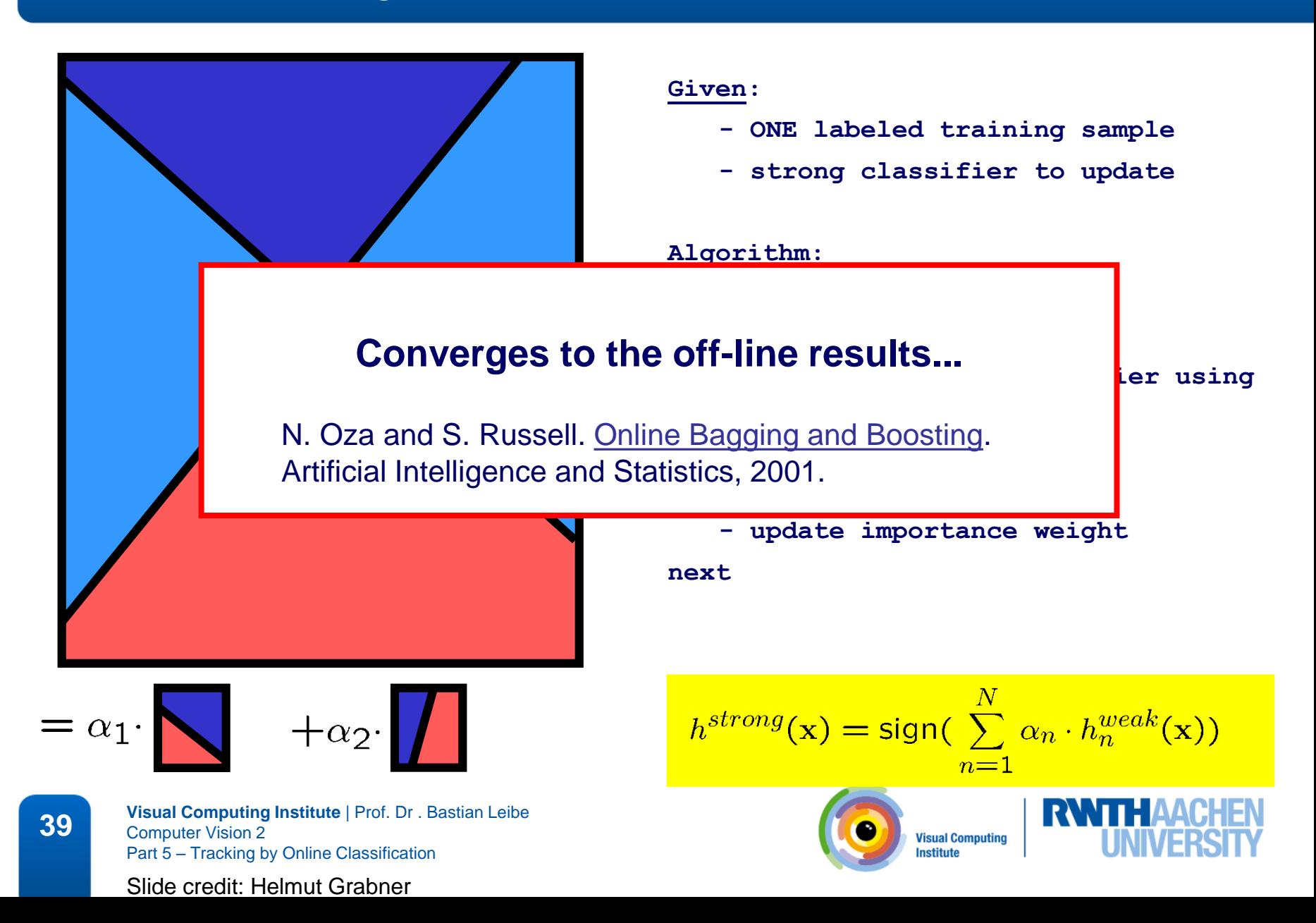

- Each feature corresponds to a weak classifier.
- Features
	- Haar-like wavelets
	- Orientation histograms
	- Locally binary patterns (LBP)
- Fast computation using efficient data structures
	- $-$  integral images
	- $-$  integral histograms

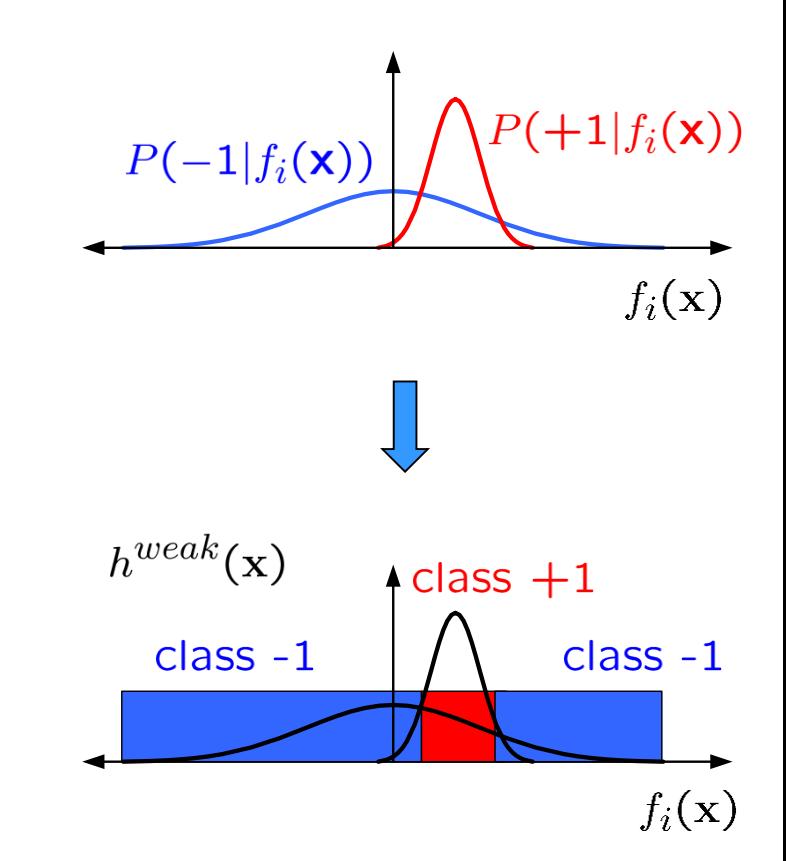

F. [Porikli. Integral histogram: A fast way to extract](http://www.merl.com/papers/docs/TR2005-057.pdf) histograms in cartesian spaces. CVPR'05.

**40 Visual Computing Institute** | Prof. Dr. Bastian Leibe<br>
Computer Vision 2 Computer Vision 2 Part 5 – Tracking by Online Classification

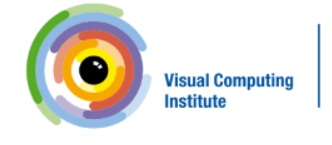

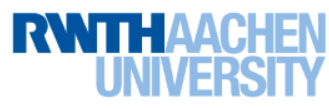

- Introducing "Selector"
	- Selects one feature from its local feature pool

$$
\begin{aligned} \mathcal{H}^{weak} &= \{h^{weak}_1,...,h^{weak}_M\} \\ \mathcal{F} &= \{f_1,...,f_M\} \end{aligned}
$$

$$
h^{sel}(\mathbf{x}) = h_m^{weak}(\mathbf{x})
$$
  

$$
m = \arg \min_i e_i
$$

On-line boosting is performed on the Selectors and not on the weak classifiers directly.

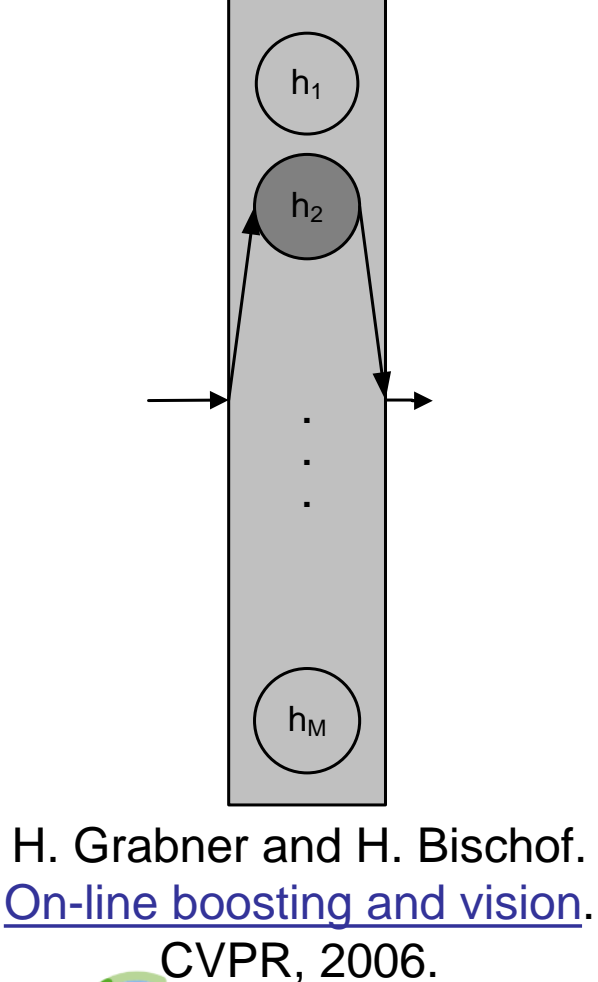

**Visual Computing Institute** 

hSelector

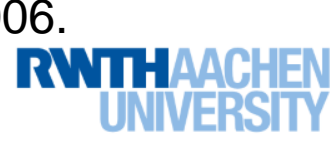

**41 Visual Computing Institute** | Prof. Dr . Bastian Leibe Computer Vision 2 Part 5 – Tracking by Online Classification

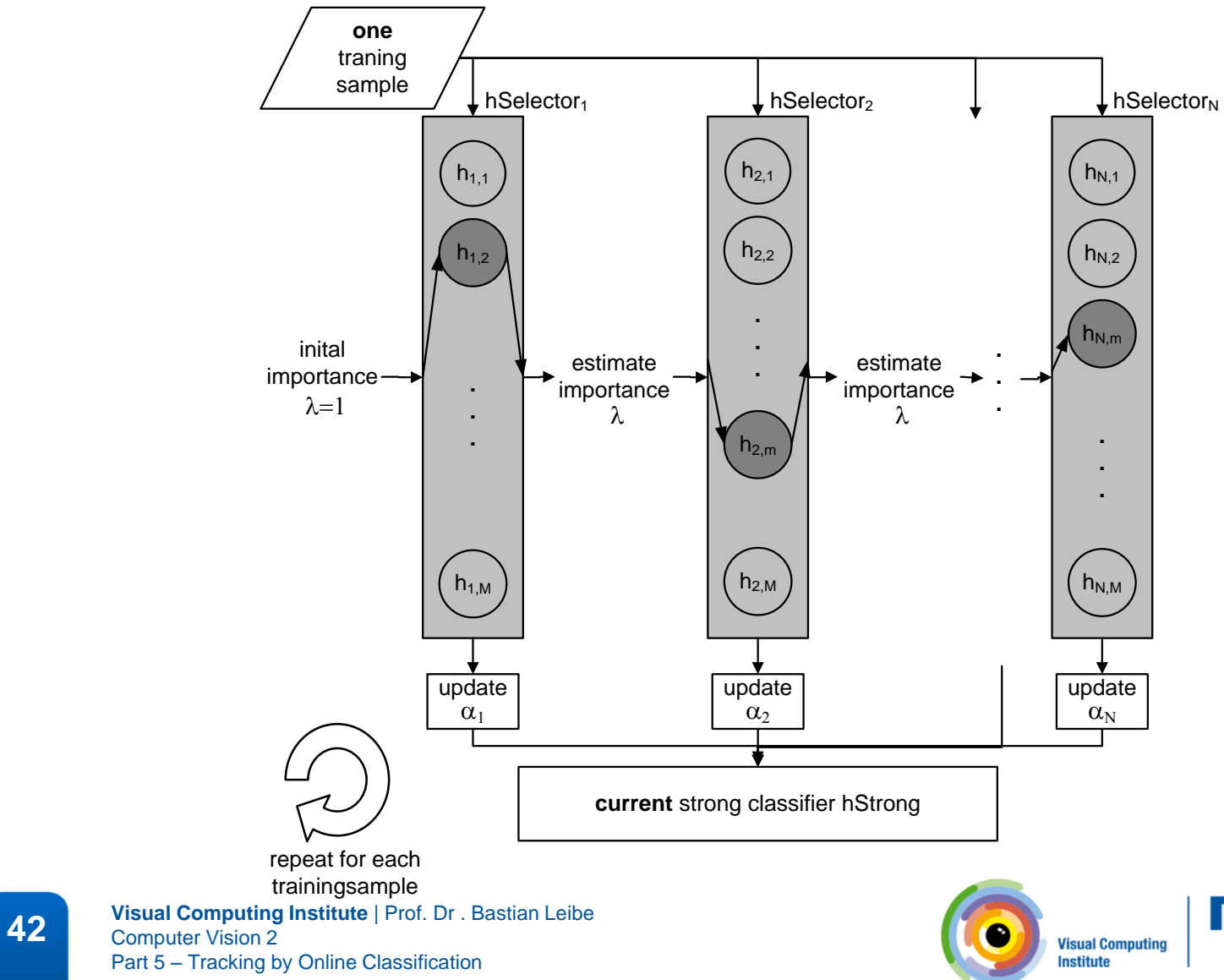

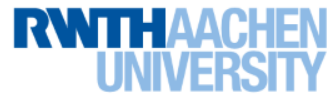

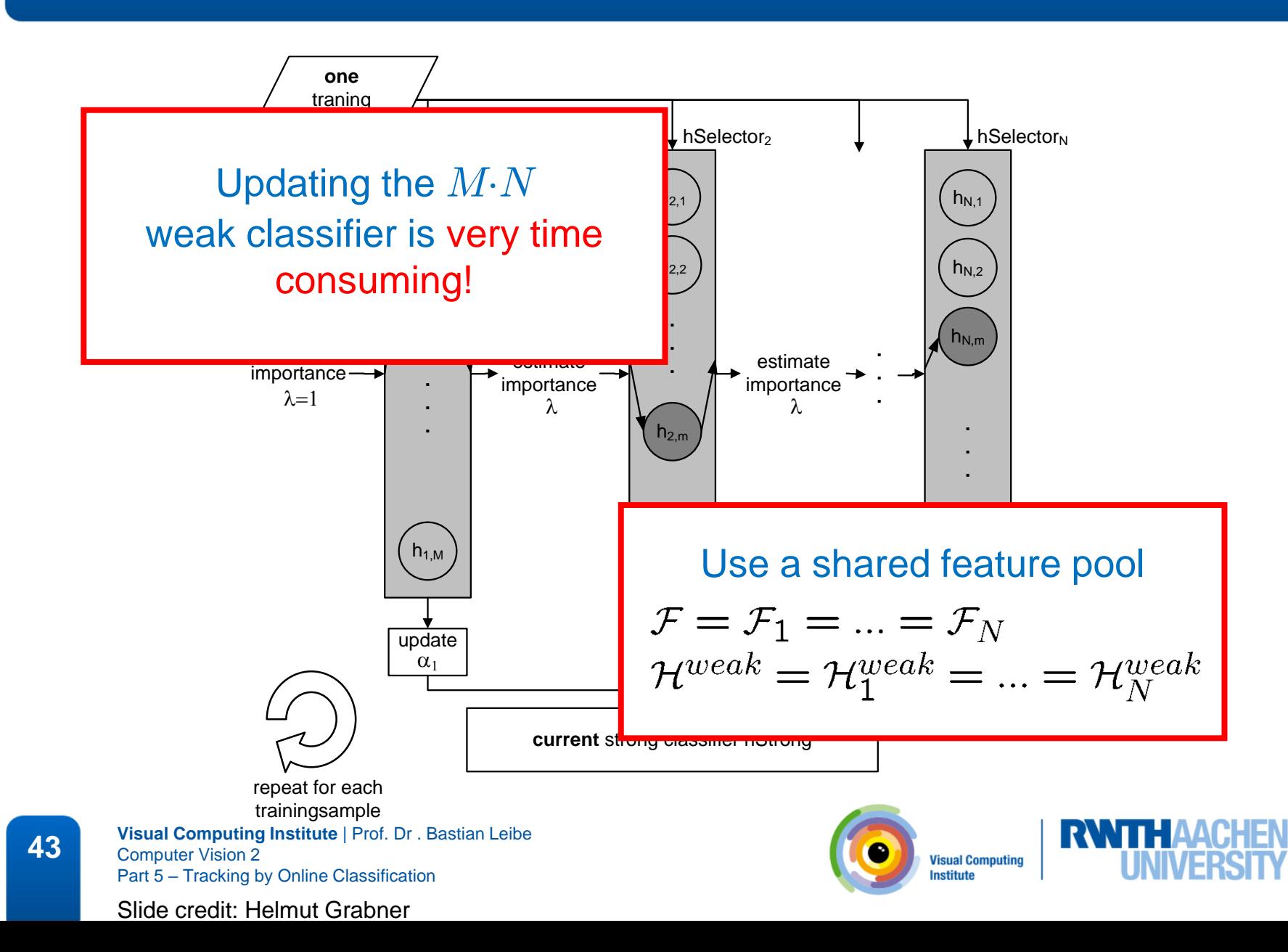

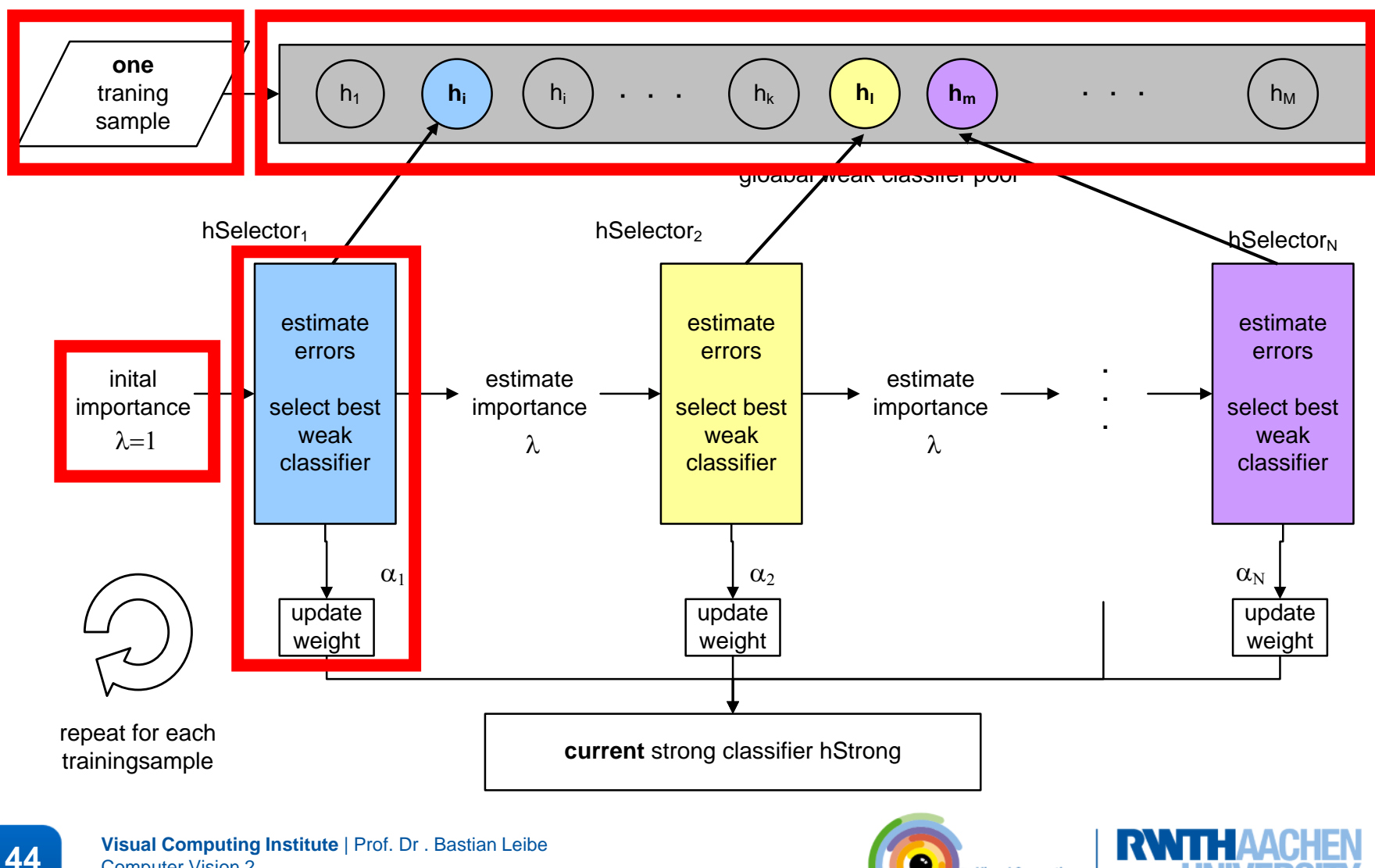

Computer Vision 2 Part 5 – Tracking by Online Classification Slide credit: Helmut Grabner

**Visual Computing Institute** 

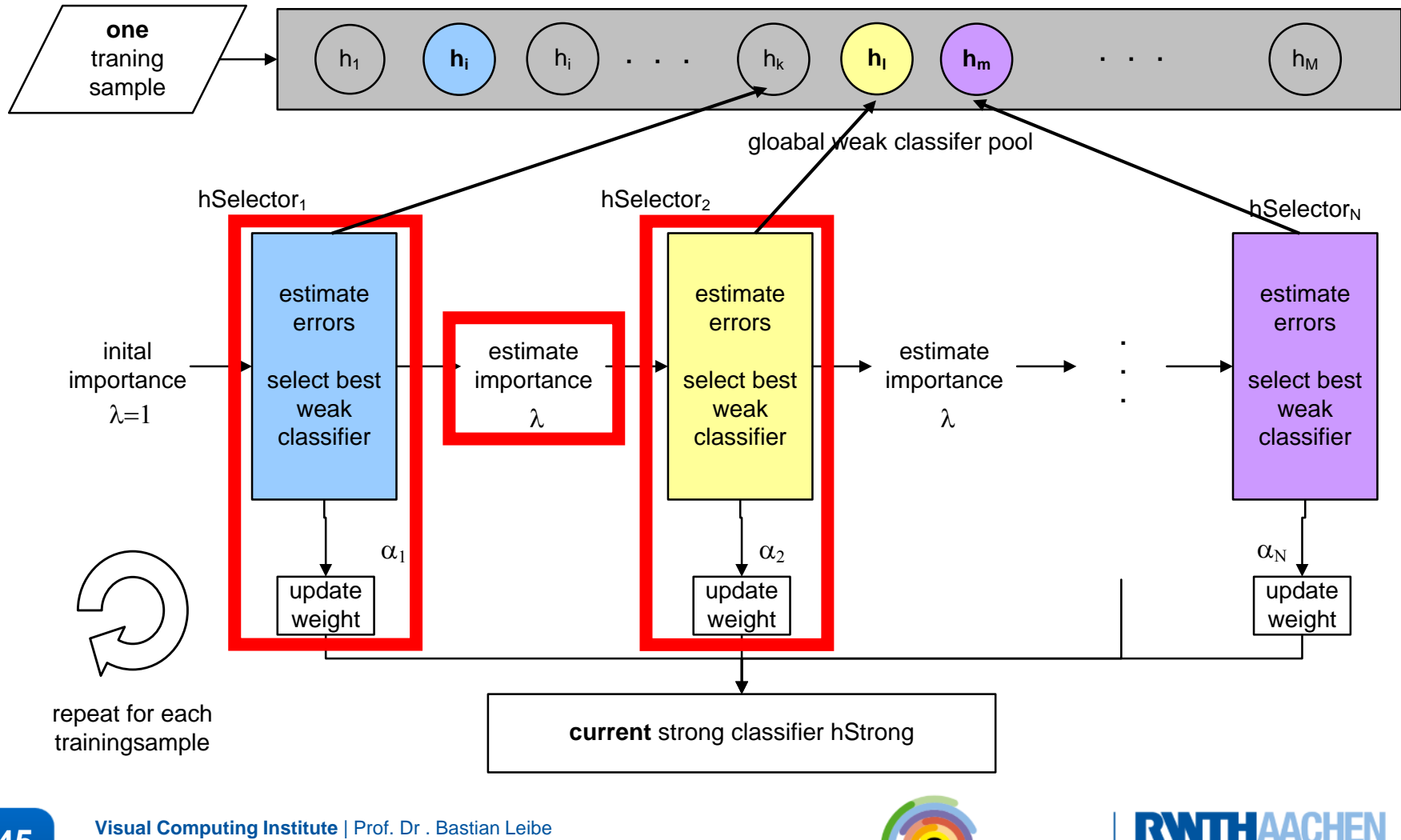

**Visual Computing Institute** 

**45 Visual Computing Institute** | Prof. Dr . Bastian Leibe Computer Vision 2 Part 5 – Tracking by Online Classification

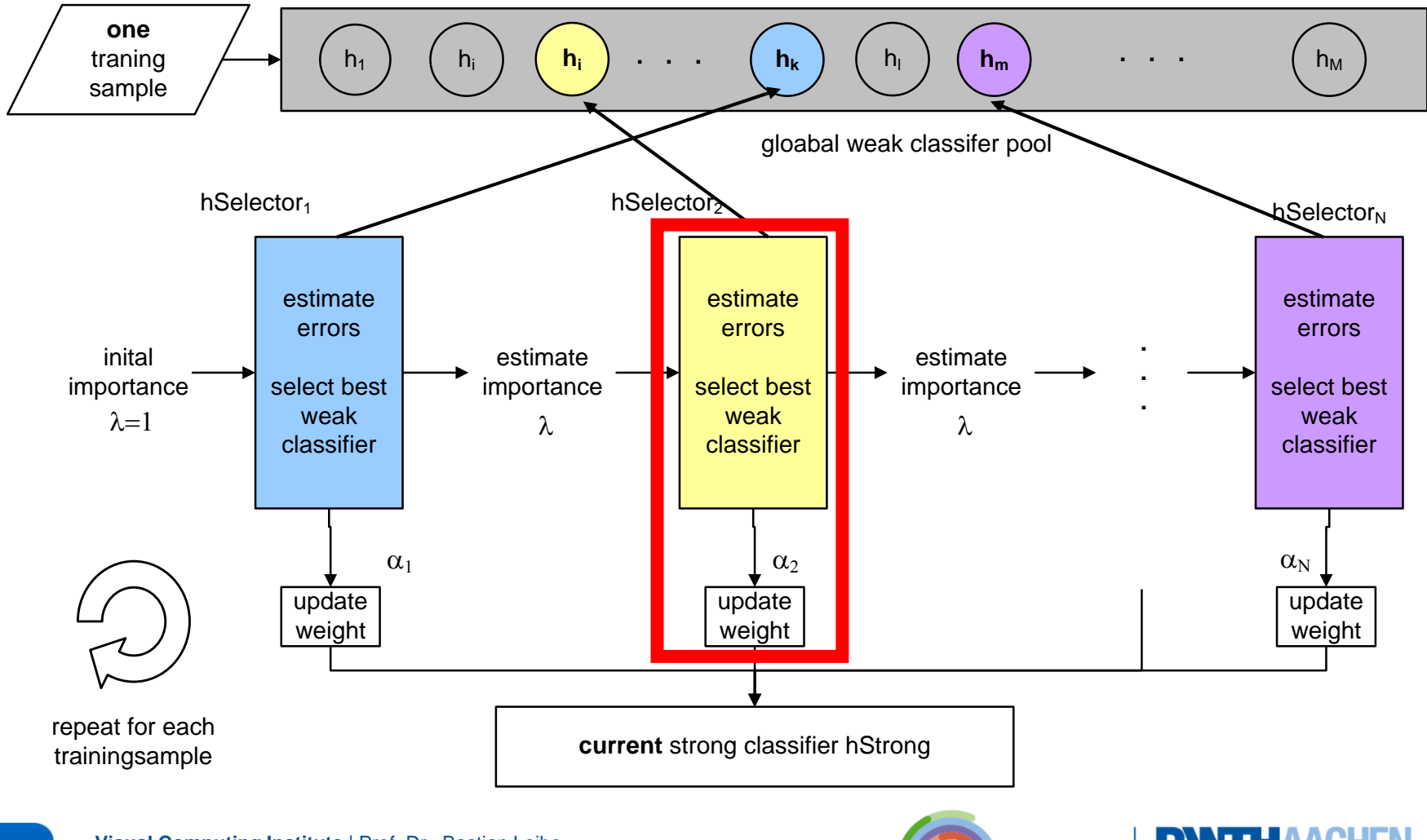

**Visual Computing Institute** 

**46 Visual Computing Institute** | Prof. Dr . Bastian Leibe Computer Vision 2 Part 5 – Tracking by Online Classification

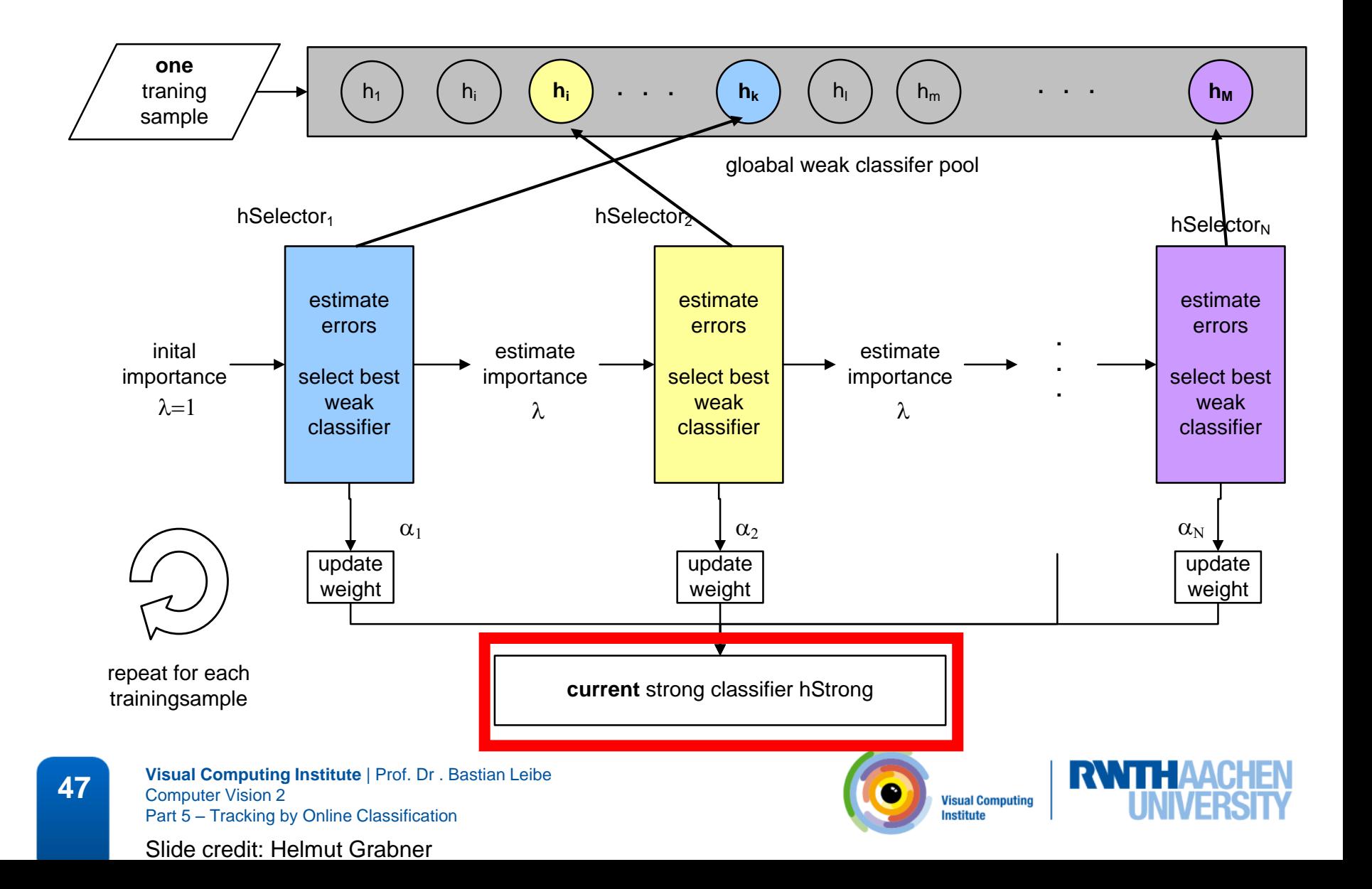

### Tracking by Online Classification

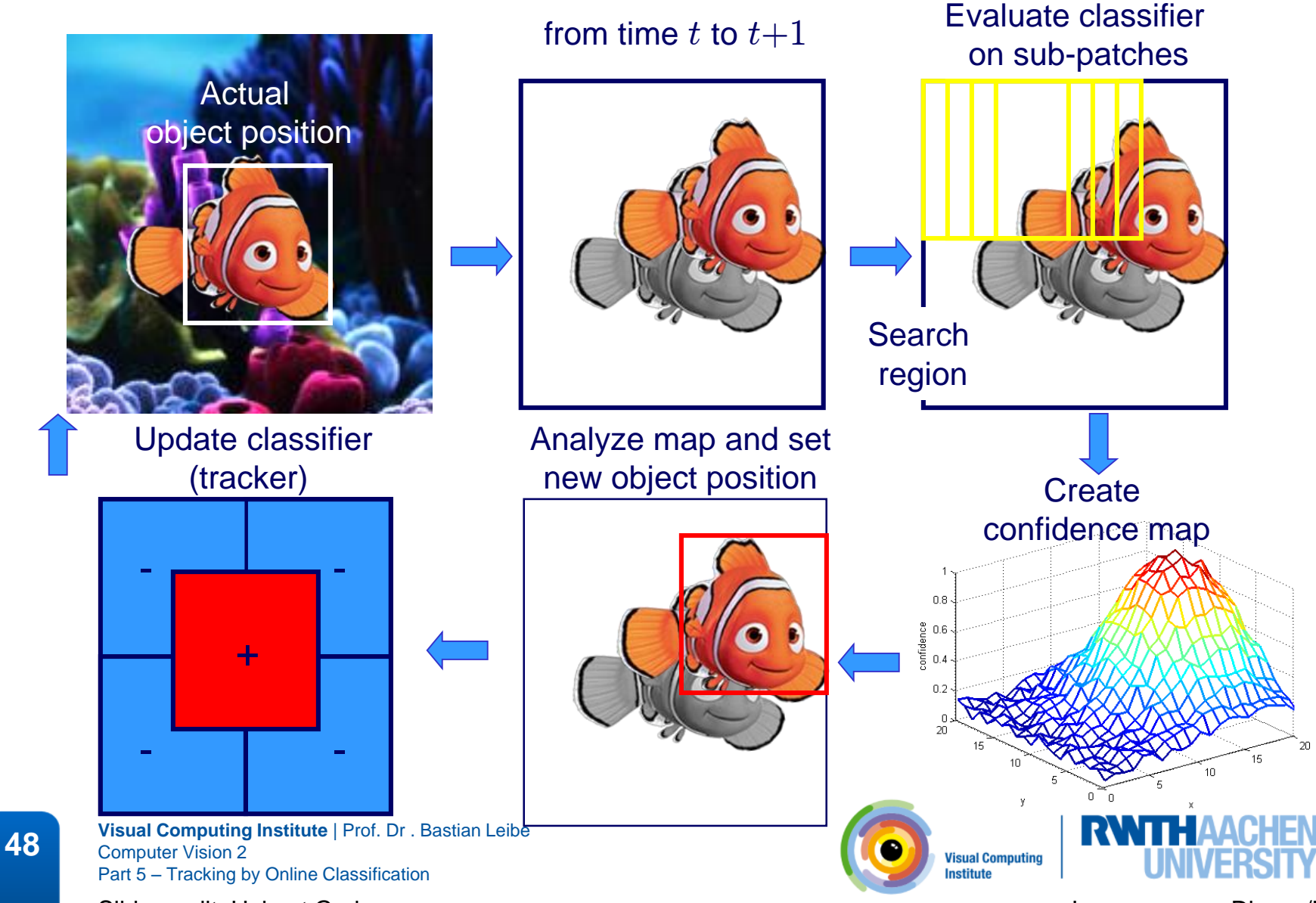

Slide credit: Helmut Grabner Image source: Disney/Pixar

### Tracking Results

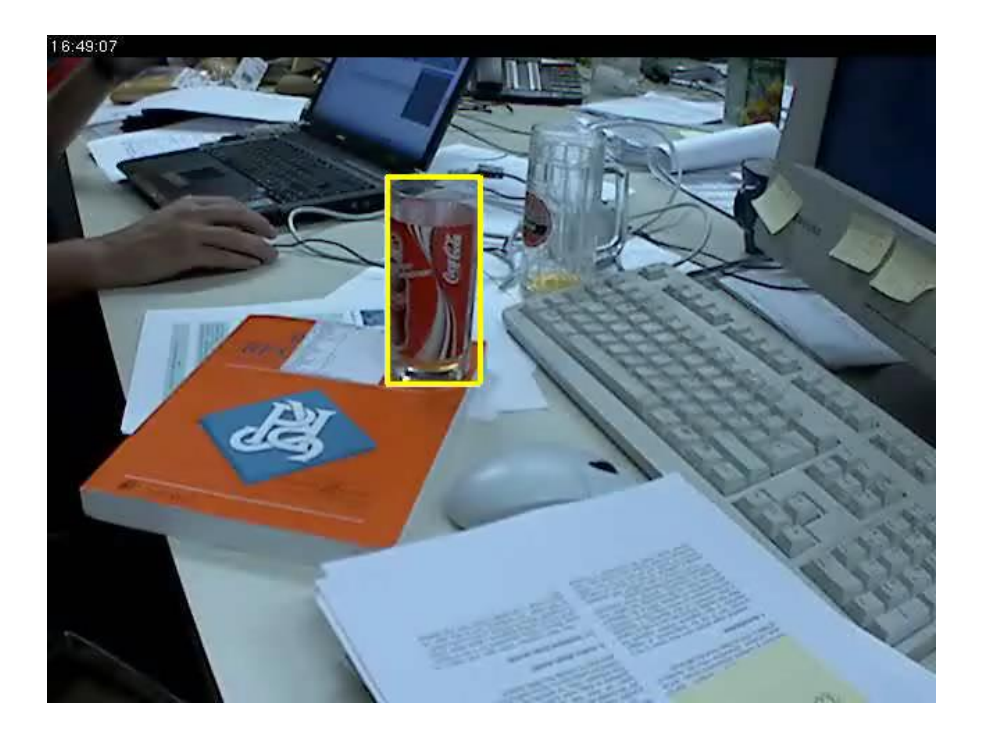

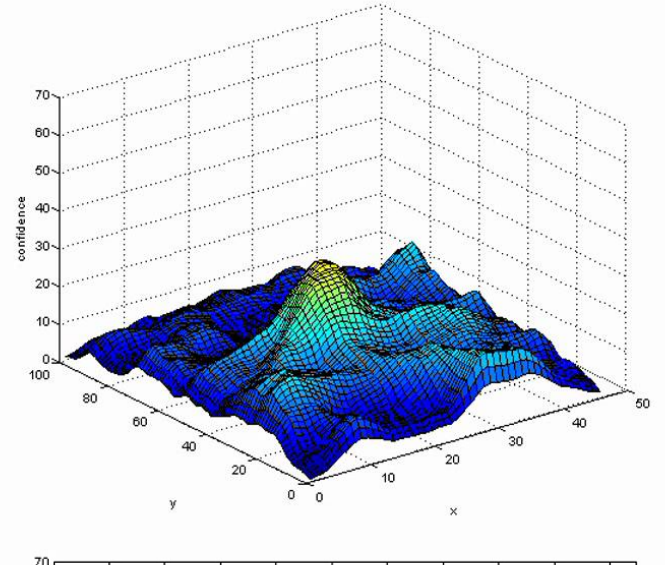

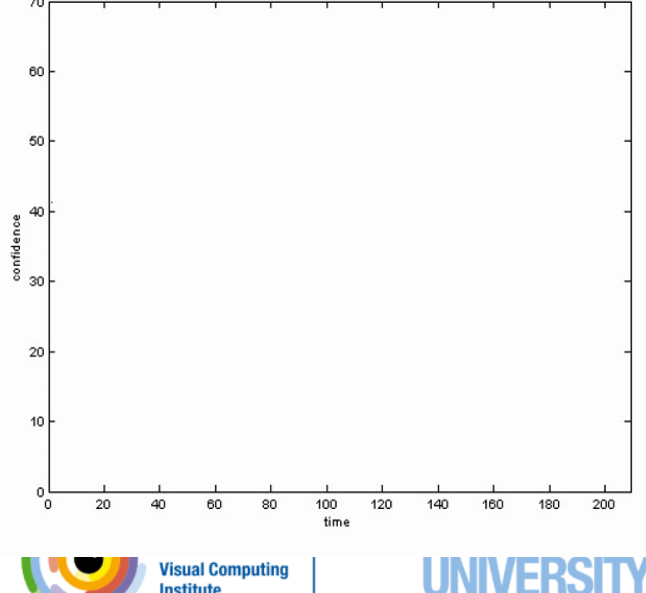

**Institute** 

**49 Visual Computing Institute** | Prof. Dr . Bastian Leibe<br>Computer Vision 2 Computer Vision 2 Part 5 – Tracking by Online Classification

Slide credit: Helmut Grabner Video source: Grabner et al., BMVC'06

### Online Feature Exchange

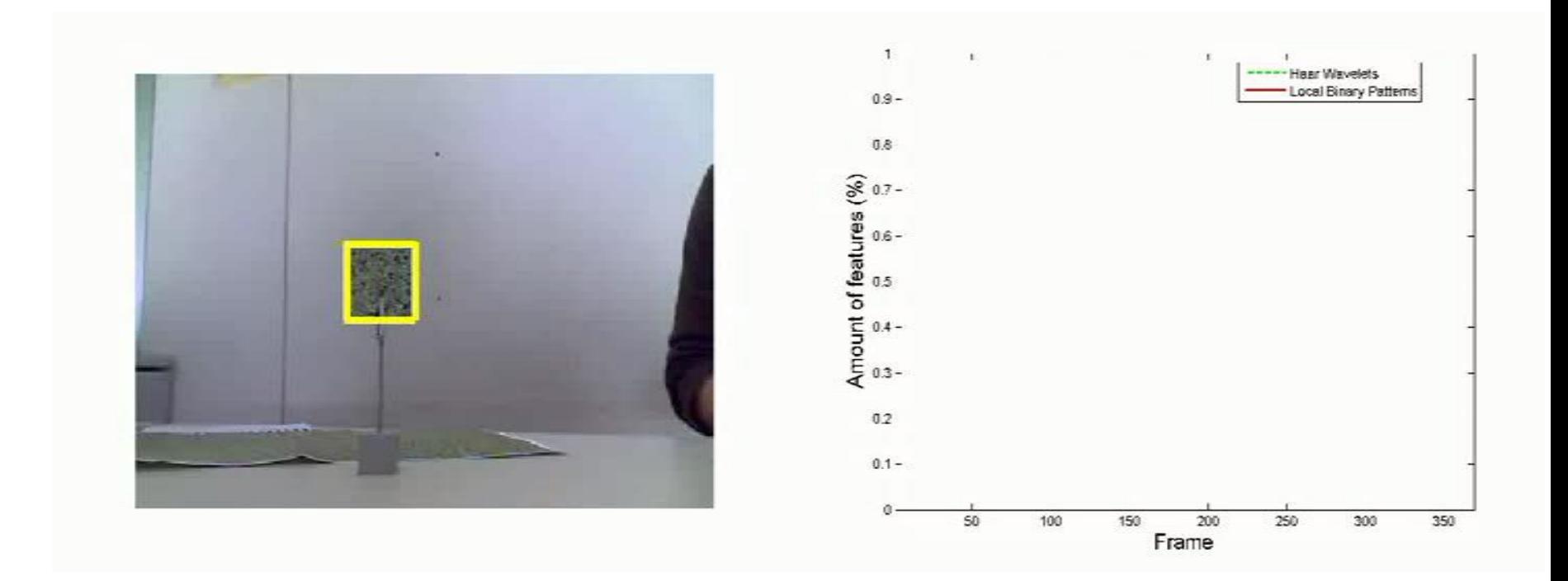

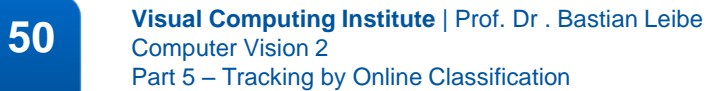

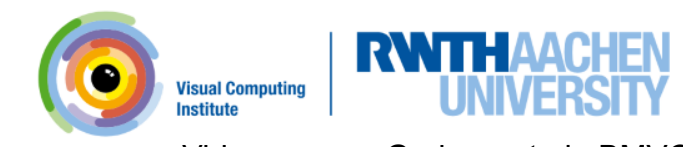

Slide credit: Helmut Grabner Video source: Grabner et al., BMVC'06

### Additional Tracking Results

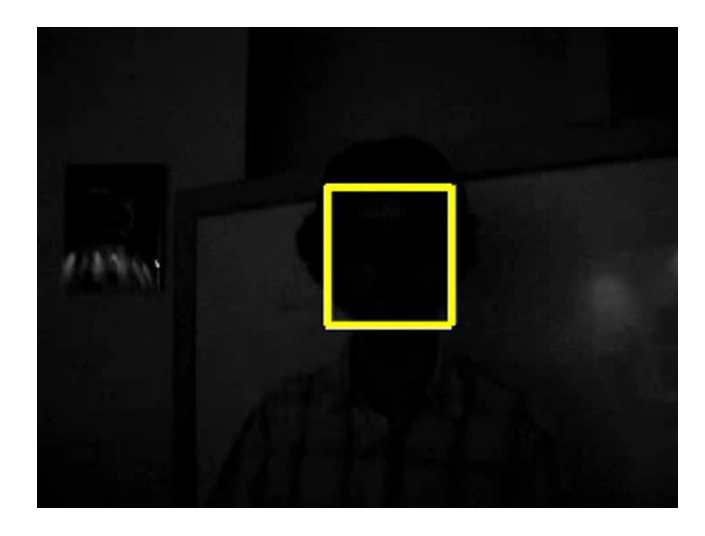

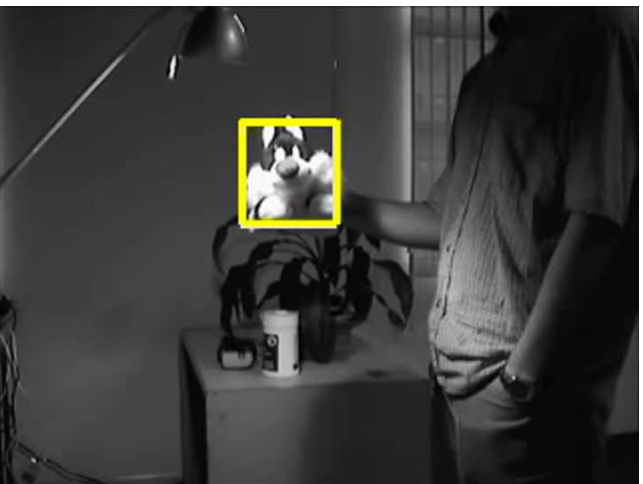

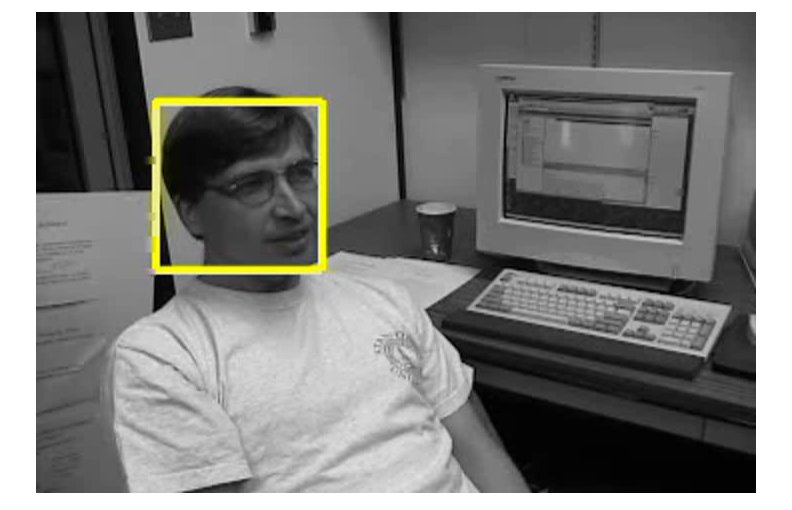

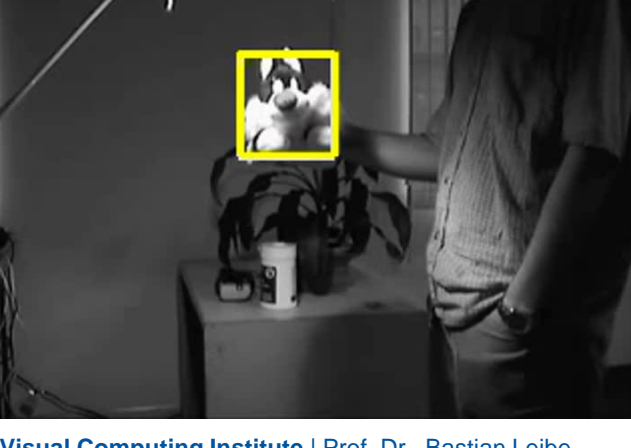

**51 Visual Computing Institute** | Prof. Dr . Bastian Leibe<br>
Computer Vision 2 Computer Vision 2 Part 5 – Tracking by Online Classification

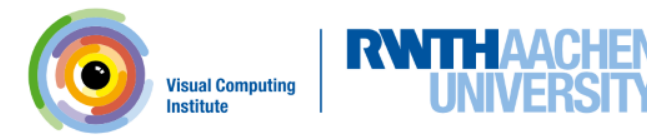

Slide credit: Helmut Grabner Video source: Grabner et al., BMVC'06

### "Tracking the Invisible"

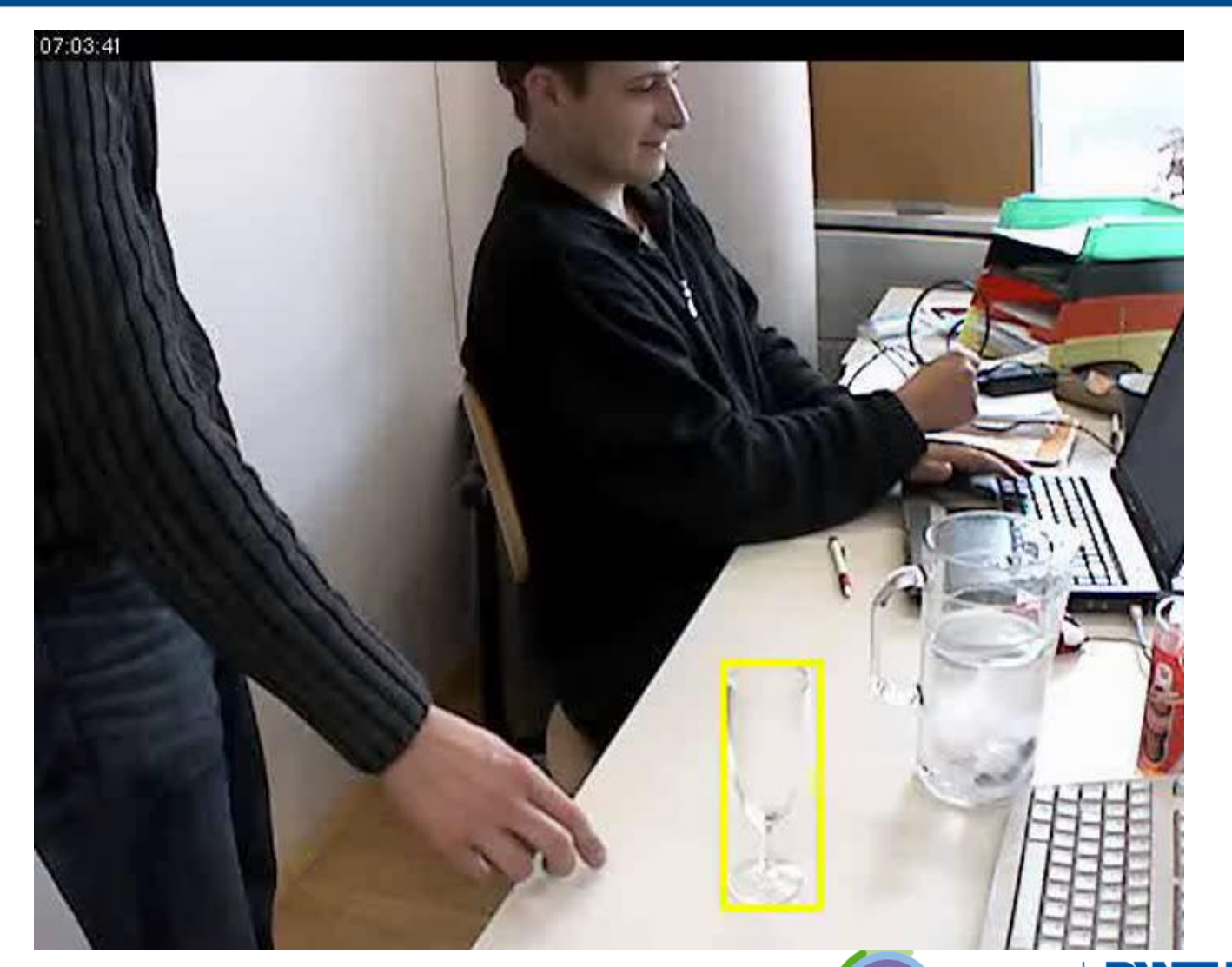

**52 Visual Computing Institute** | Prof. Dr . Bastian Leibe<br>Computer Vision 2 Computer Vision 2 Part 5 – Tracking by Online Classification

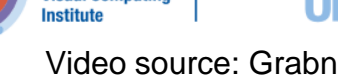

**Visual Computing** 

R

Slide credit: Helmut Grabner (State of Allen Controller Controller Video source: Grabner et al., BMVC'06

## Summary: Tracking by Online Classification

- Interpret tracking as a classification problem
	- Continuously updating a classifier which discriminates the object from the background.
- Online Boosting
	- Adaptation of AdaBoost to process 1 training sample at a time.
	- Process sample by fixed set of classifiers to compute its importance weight.
	- Converges to the same result as Offline Boosting.
- Online Boosting for Feature Selection
	- Perform Boosting on Selectors instead of weak classifiers.
	- Each Selector chooses from a pool of weak classifiers.
	- Selected features and voting weights change over time.
	- Shared feature pool for real-time processing.

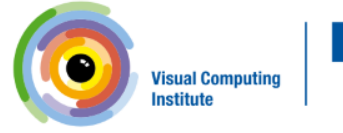

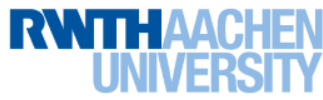

## Topics of This Lecture

- Tracking by Online Classification - Motivation
- Recap: Boosting for Detection
	- AdaBoost
	- Viola-Jones Detector
- Extension to Online Classification
	- Online Boosting
	- Online Feature Selection
	- Results
- Extensions
	- Problem: Drift
	- Drift-compensation strategies

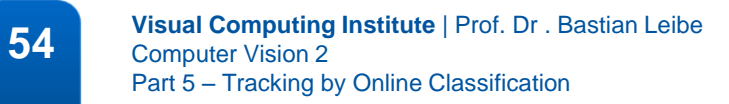

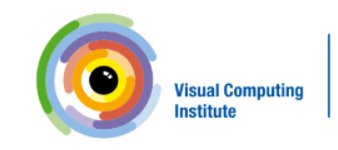

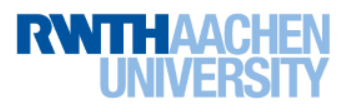

### When Does It Fail...

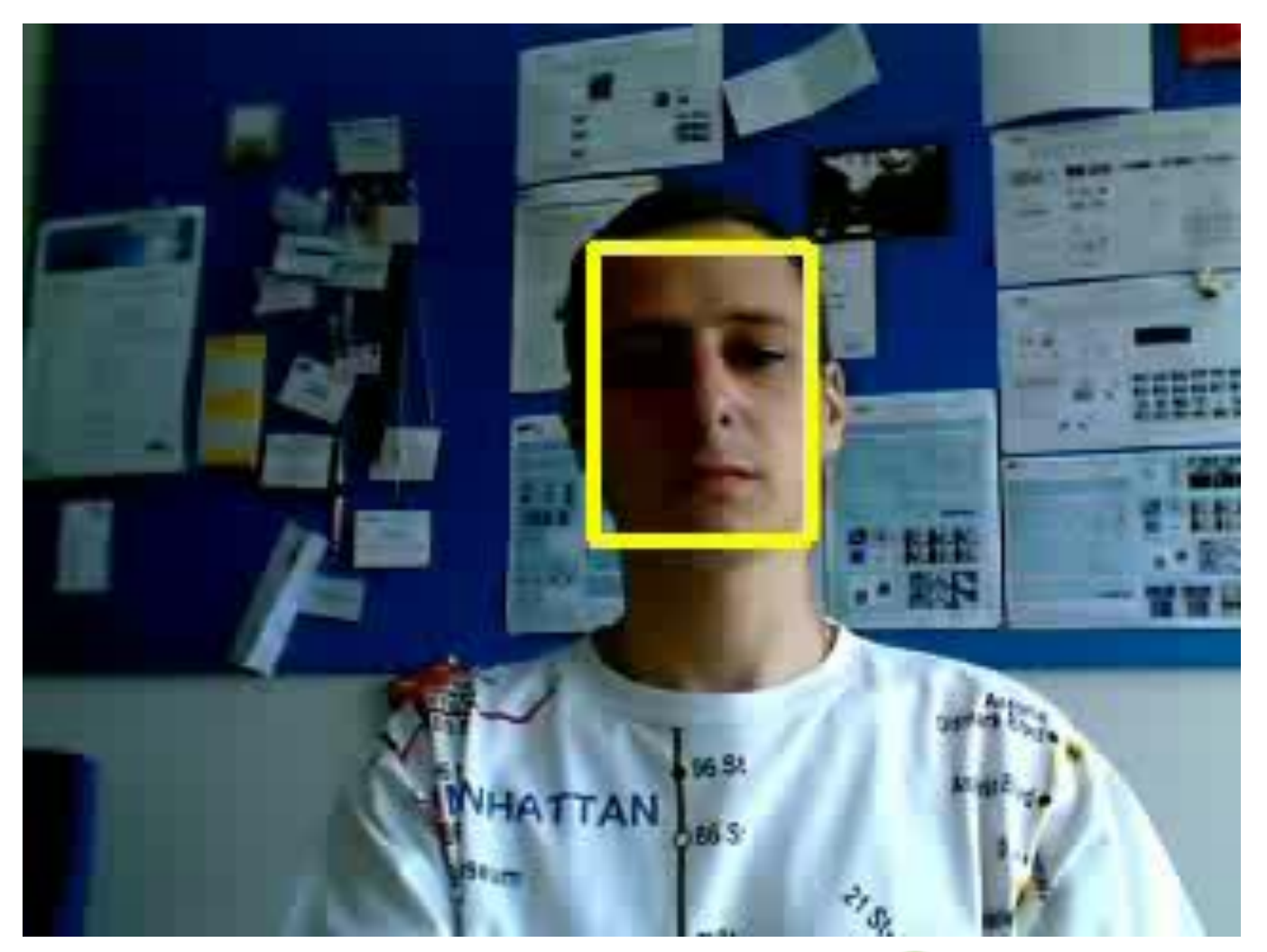

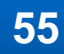

**55 Visual Computing Institute** | Prof. Dr . Bastian Leibe<br>Computer Vision 2 Computer Vision 2 Part 5 – Tracking by Online Classification

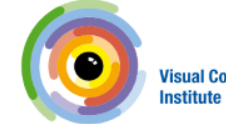

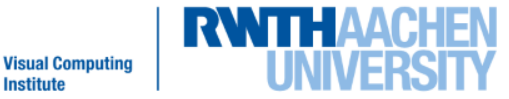

Slide credit: Helmut Grabner Video source: Grabner et al., ECCV'08

### Why Does It Fail?

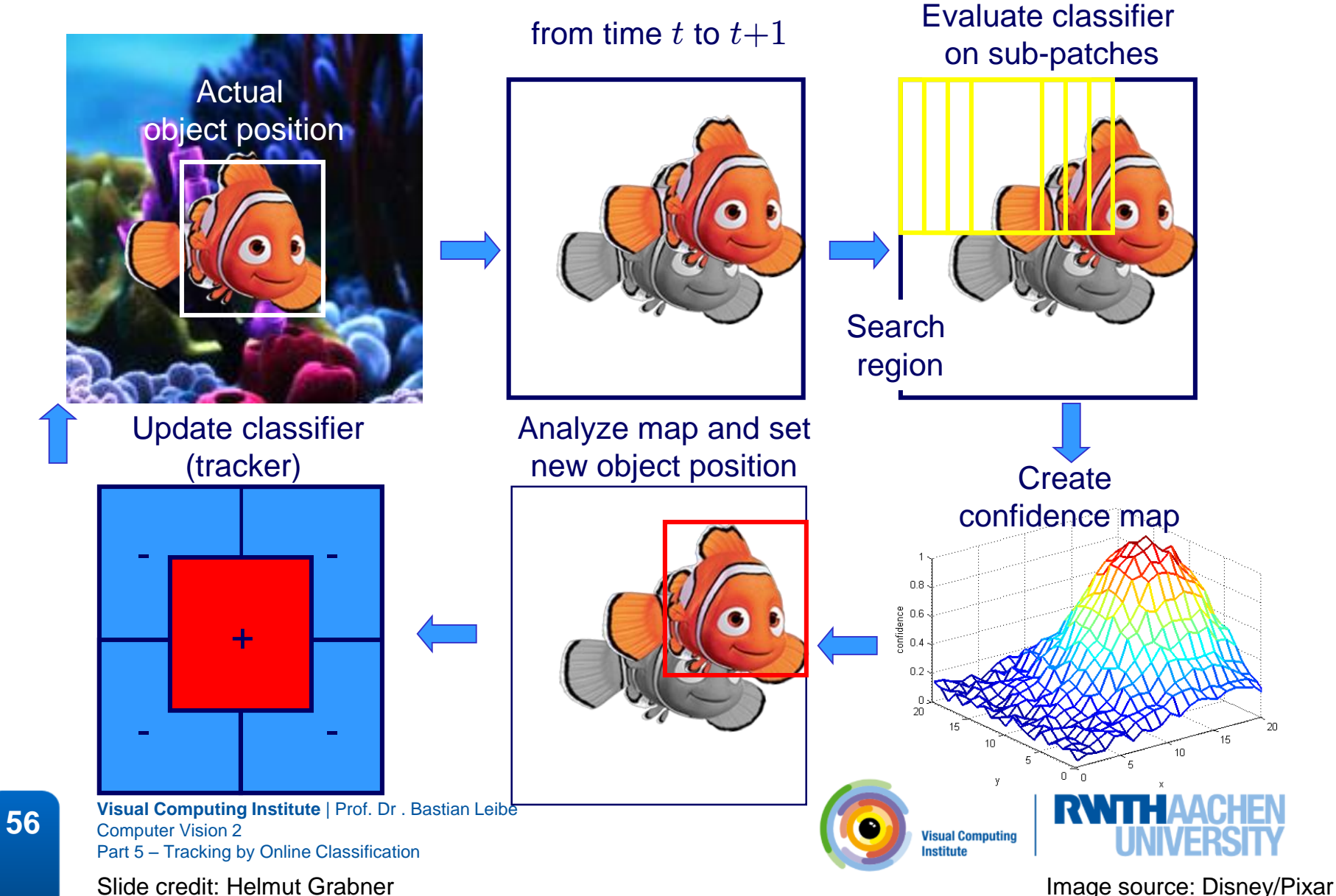

### Why Does It Fail?

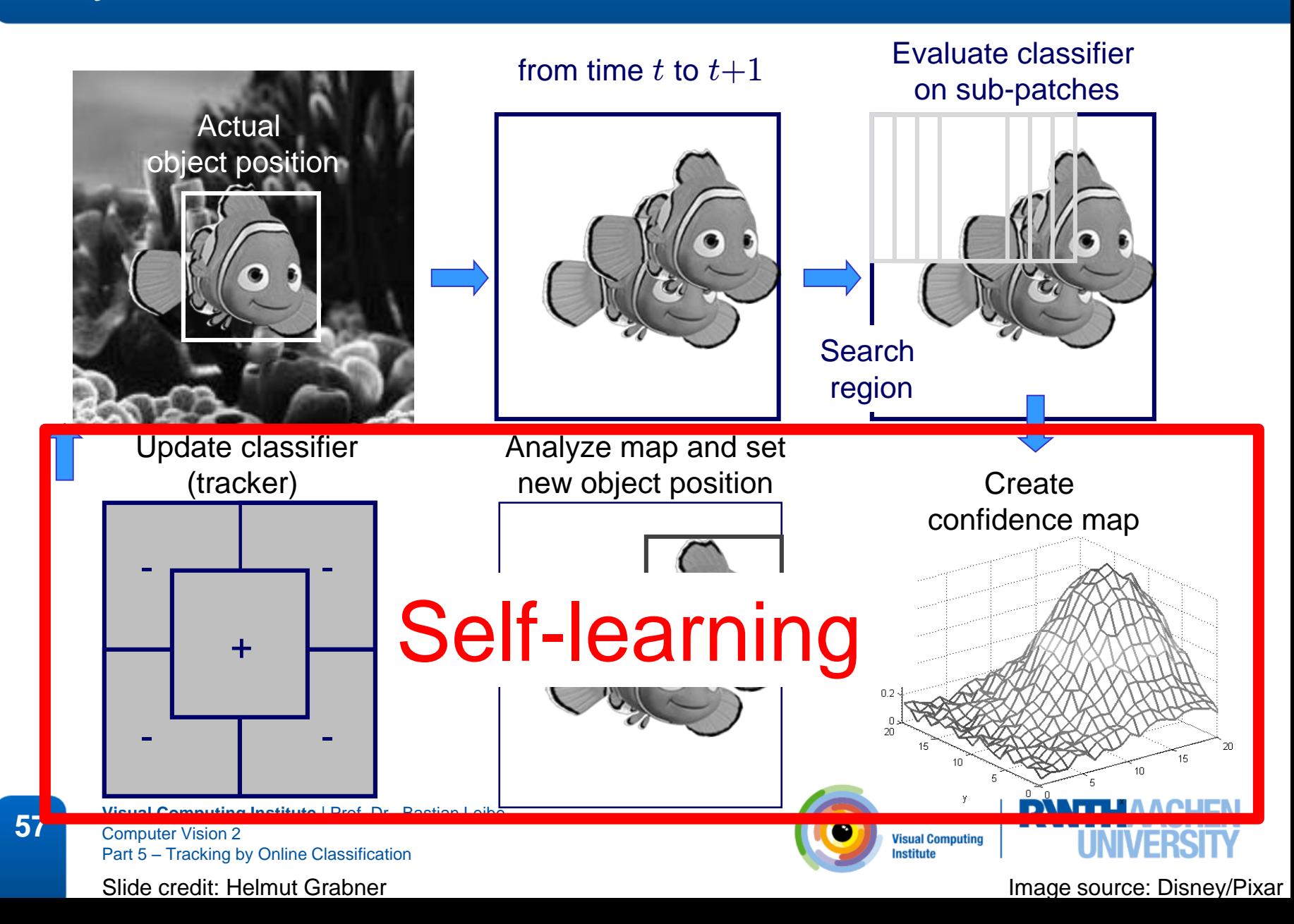

### Drifting Due to Self-Learning Policy

### Tracked Patches **Confidence**

#### -1  $0.95$  $0.9$  $0.85$  $0.8$  $\frac{\overline{x}}{\overline{y}}$  0.75  $0.7$ 0.65  $0.6$  $0.55$  $0.5$ 100 200 300 500 600 700 400 frame number

### $\Rightarrow$  Not only does it drift, it also remains confident about it!

**58 Visual Computing Institute** | Prof. Dr . Bastian Leibe Computer Vision 2 Part 5 – Tracking by Online Classification

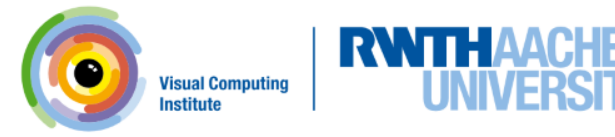

Slide credit: Helmut Grabner **Image source: Grabner et al., ECCV'08** 

## Self-Learning and Drift

- Drift
	- Major problem in all adaptive or self-learning trackers.
	- Difficulty: distinguish "allowed" appearance change due to lighting or viewpoint variation from "unwanted" appearance change due to drifting.
	- Cannot be decided based on the tracker confidence!
		- Since the confidence is always dependent on the learned model
		- Model may already be affected by drift when the confidence is measured.
	- Several approaches have been proposed to address this.

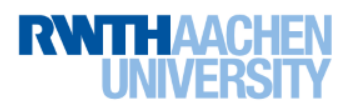

### Strategy 1: Match Against Initialization

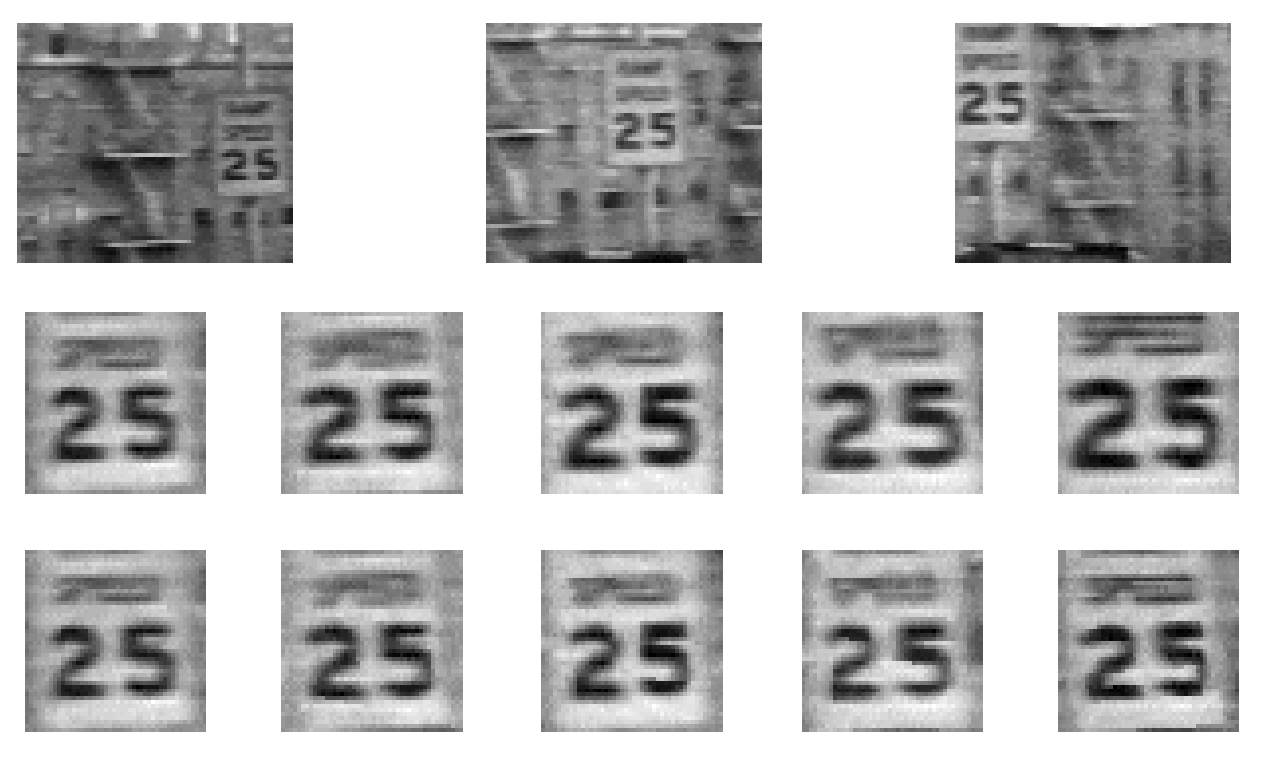

- Used mostly in low-level trackers (e.g., KLT)
	- Advantage: robustly catches drift
	- Disadvantage: cannot follow appearance changes

J. Shi and C. Tomasi. [Good Features to Track.](http://www.ces.clemson.edu/~stb/klt/shi-tomasi-good-features-cvpr1994.pdf) CVPR 1994.

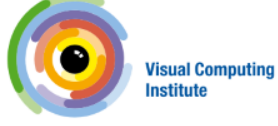

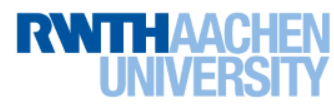

### Strategy 2: Semi-Supervised Learning

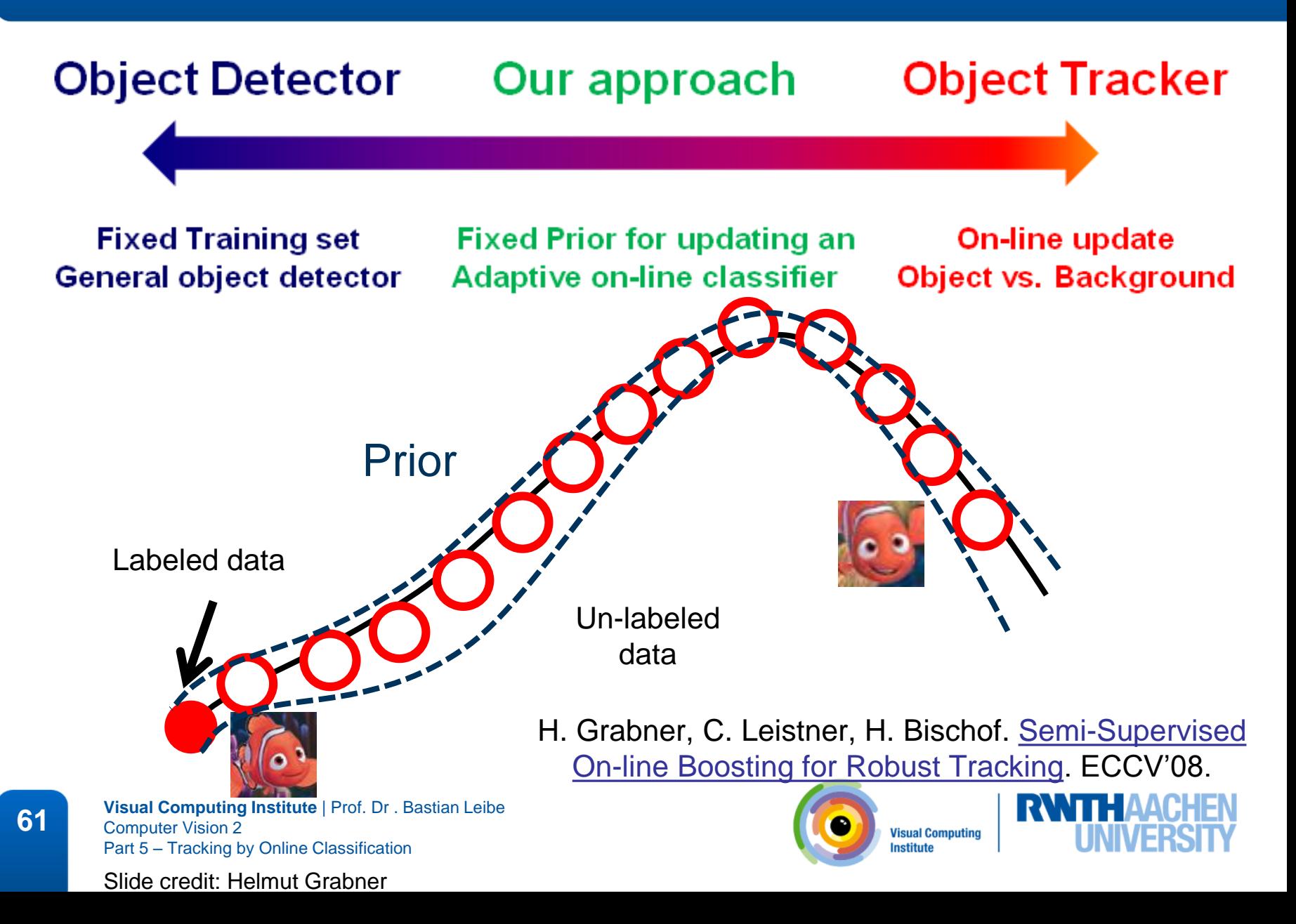

### Tracking despite Occlusions

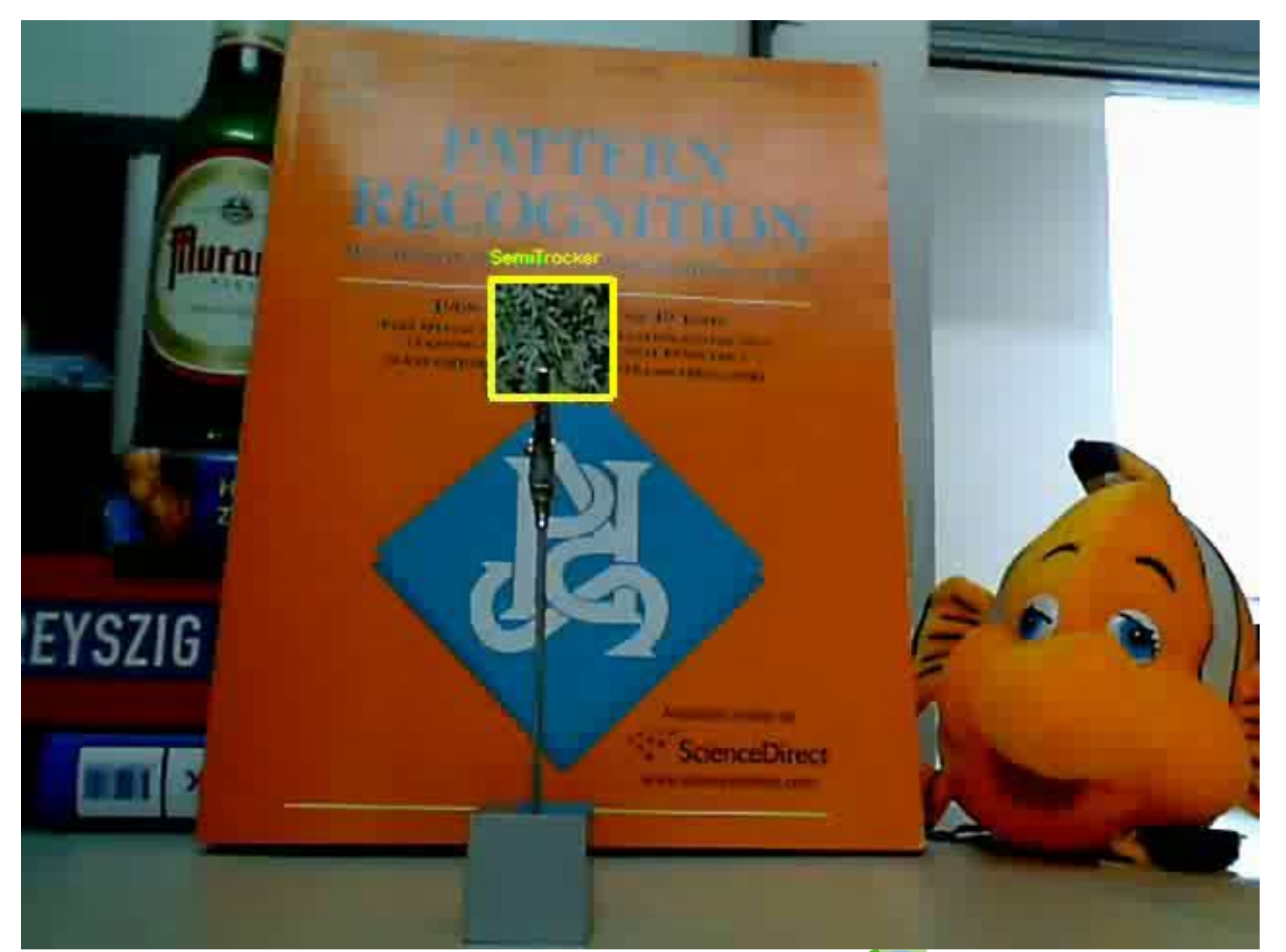

**62 Visual Computing Institute** | Prof. Dr . Bastian Leibe<br> **62 Computer Vision 2** Computer Vision 2 Part 5 – Tracking by Online Classification

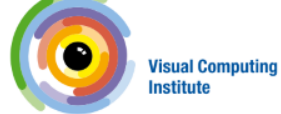

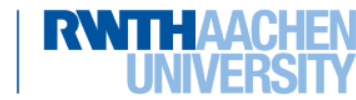

Video source: Grabner et al., ECCV'08

### Strategy 3: Using Additional Cues

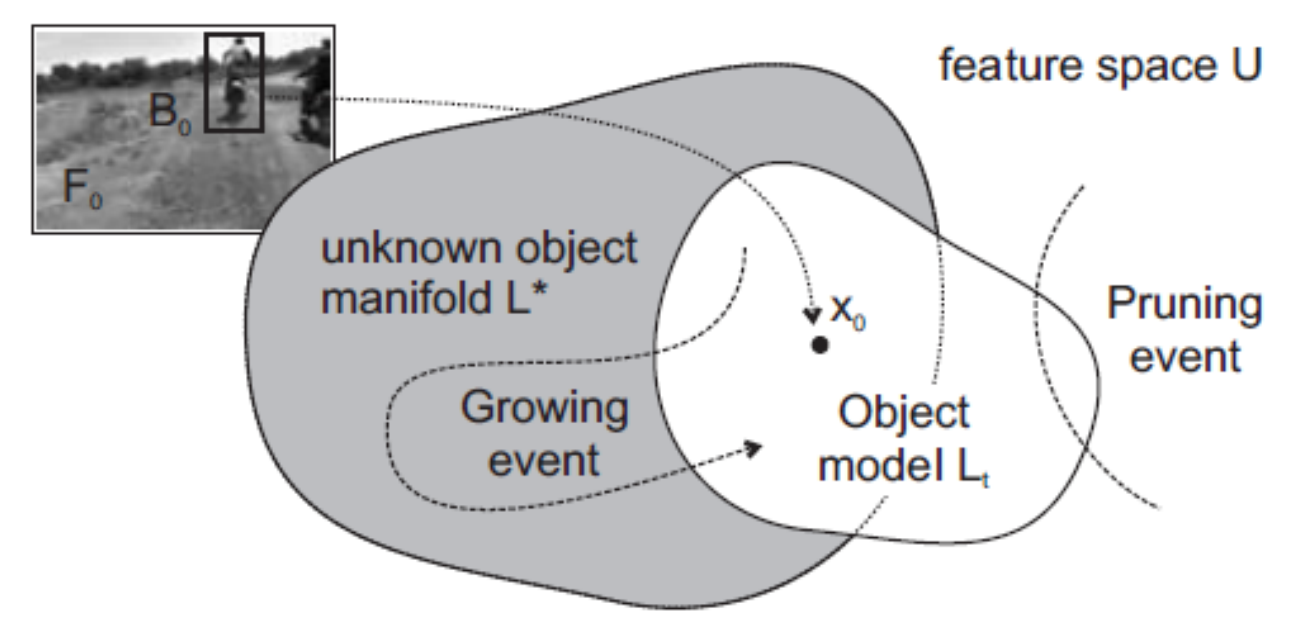

- Tracking-Learning-Detection
	- Combination of KLT and Tracking-by-Detection
	- Use a KLT tracker as additional cue to generate confident (positive and negative) training examples.
	- Learn an object detector on the fly using Online Random Ferns.

Z. Kalal, K. Mikolajczyk, J. Matas. [Tracking-Learning-Detection](http://epubs.surrey.ac.uk/713800/Kalal-PAMI-2011(1).pdf). PAMI 2011.

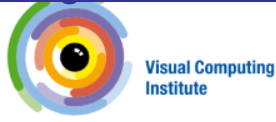

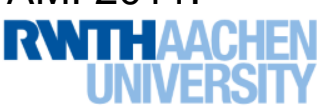

### TLD Results

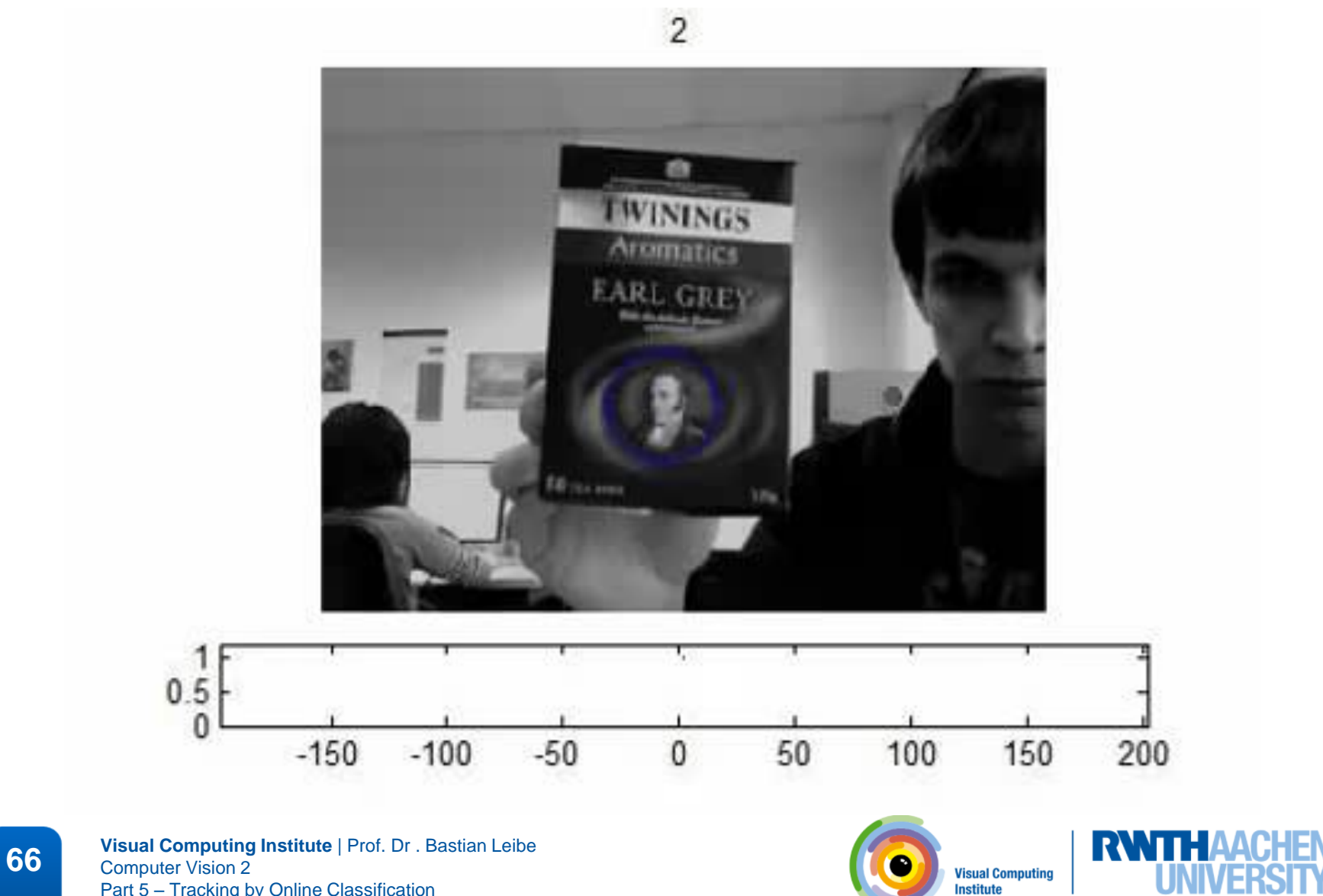

Part 5 – Tracking by Online Classification

Video source: Z. Kalal

**Institute** 

### Accumulated Training Examples

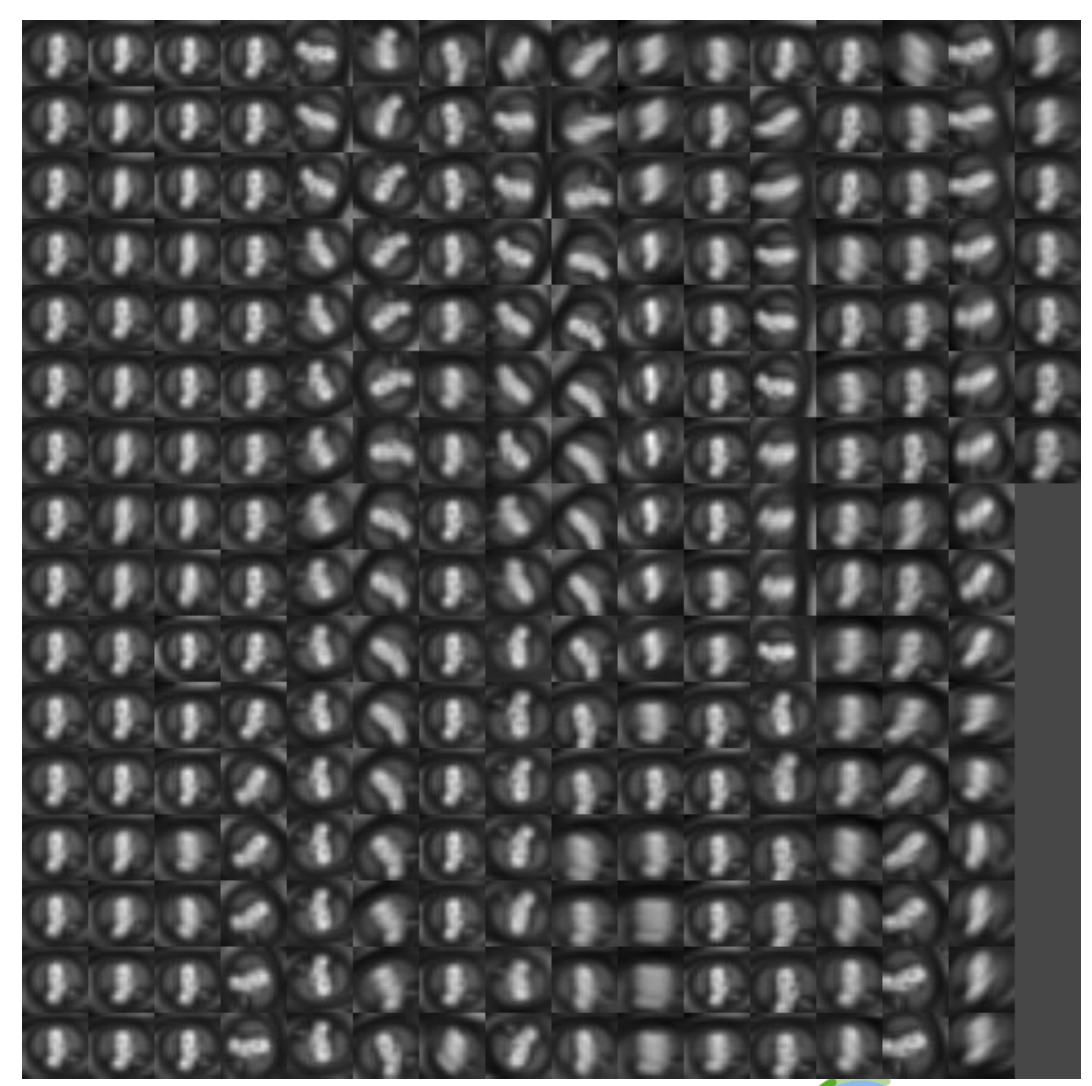

**67 Visual Computing Institute** | Prof. Dr . Bastian Leibe<br> **67 Computer Vision 2** Computer Vision 2 Part 5 – Tracking by Online Classification

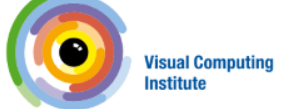

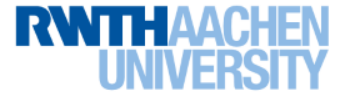

Image source: Z. Kalal

### TLD Results

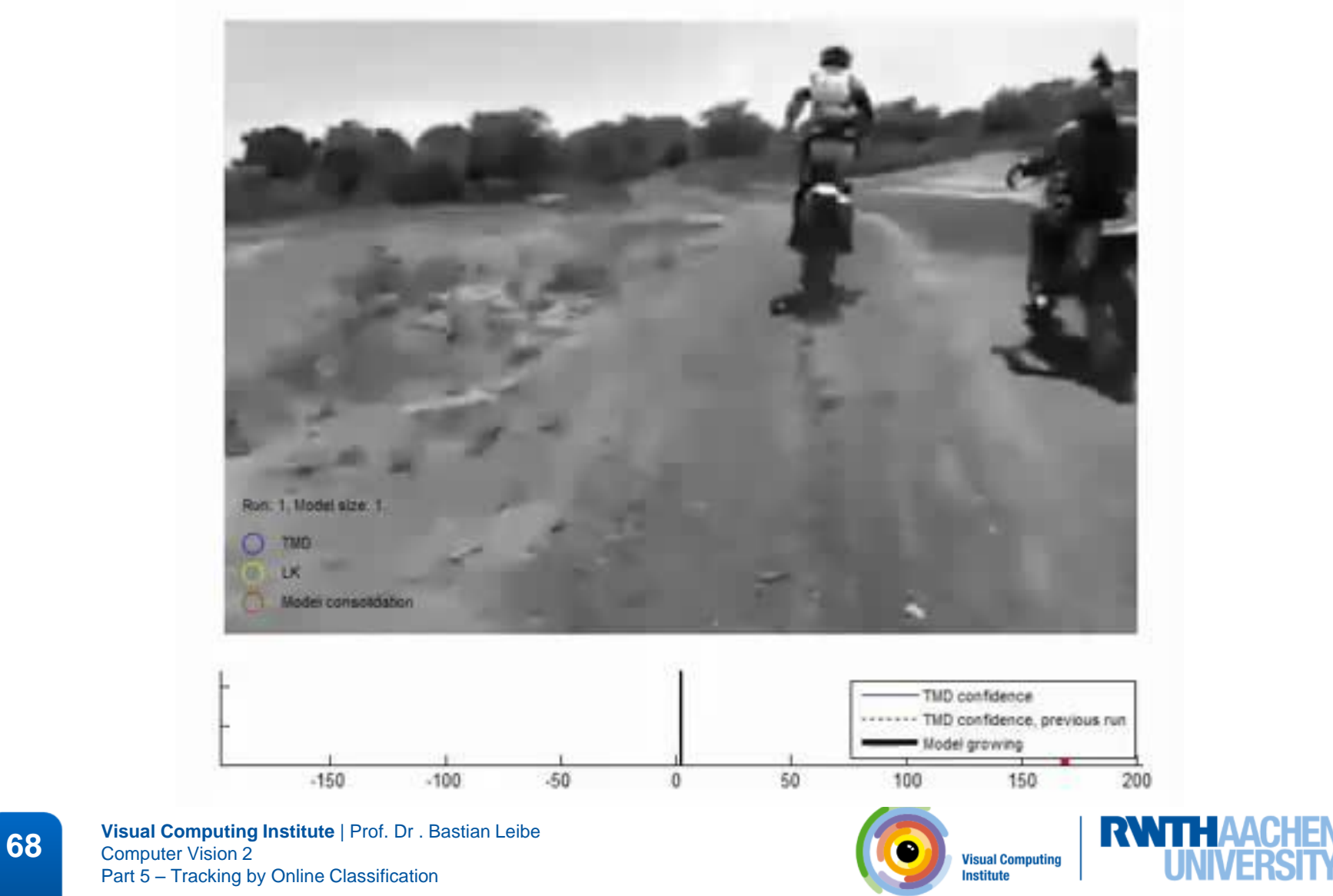

Video source: Z. Kalal

**THAACHEN** 

### References and Further Reading

- The original Online AdaBoost paper
	- N. Oza and S. Russell. [Online Bagging and Boosting](http://ti.arc.nasa.gov/m/profile/oza/files/ozru01a.pdf). Artificial Intelligence and Statistics, 2001.
- Online Boosting for Tracking
	- H. Grabner, H. Bischof. [On-line Boosting and Vision.](http://dx.doi.org/10.1109/CVPR.2006.215) CVPR'06.
- Semi-Supervised Boosting
	- [H. Grabner, C. Leistner, H. Bischof. Semi-Supervised On-line Boosting](http://dx.doi.org/10.1007/978-3-540-88682-2_19) for Robust Tracking. ECCV'08.
- Tracking-Learning-Detection
	- Z. Kalal, K. Mikolajczyk, J. Matas. [Tracking-Learning-Detection.](http://epubs.surrey.ac.uk/713800/Kalal-PAMI-2011(1).pdf) PAMI 2011.

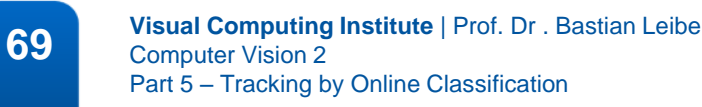

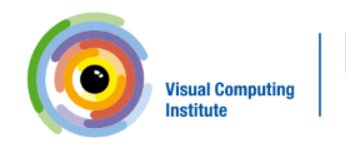

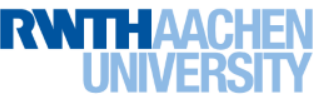